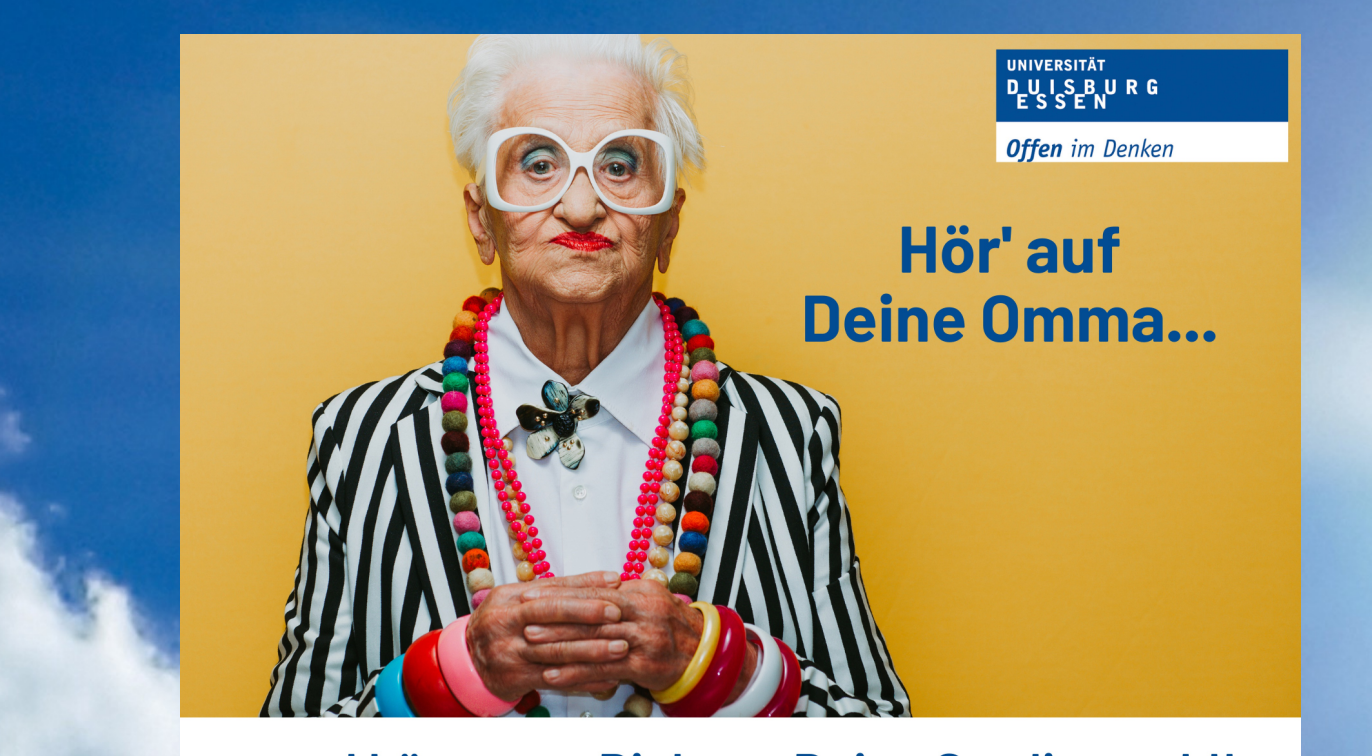

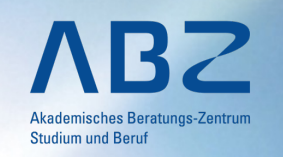

**UNIVERSITÄT** DUISBURG<br>ESSEN

**Offen** im Denken

... und kümmere Dich um Deine Studienwahl!

# **Studieren an der UDE Informationen zur Bewerbung und Einschreibung**

Dr. Verena Wockenfuß, Benedikt Postler (ABZ)

**UNIVERSITÄT DUISBURG** 

**Offen** im Denken

# **Universität Duisburg-Essen Studiengänge WS 24/25**

## **Universität Duisburg-Essen**

**Offen** im Denken

- 2003 Fusion der Universitäten Duisburg und Essen (2-Campus-Uni)
- § gut 40.000 Studierende aus 130 Nationen
- § jüngste Universität in Deutschland und gehört zu den 12 größten in Deutschland
- Über 55 Bachelorstudiengänge und 95 Masterstudiengänge aus 12 Fakultäten
- in vielen Disziplinen in der TOP 10 der forschungsstärksten deutschen Universitäten

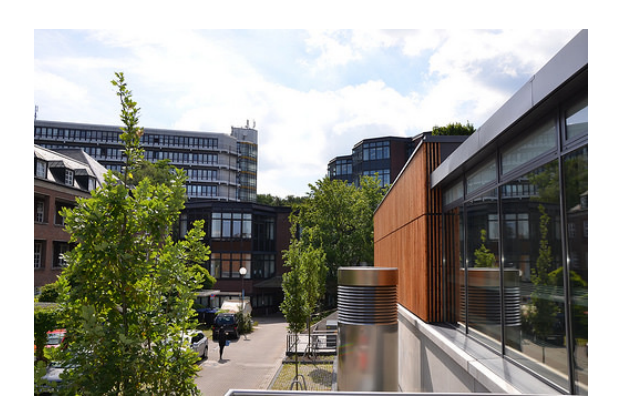

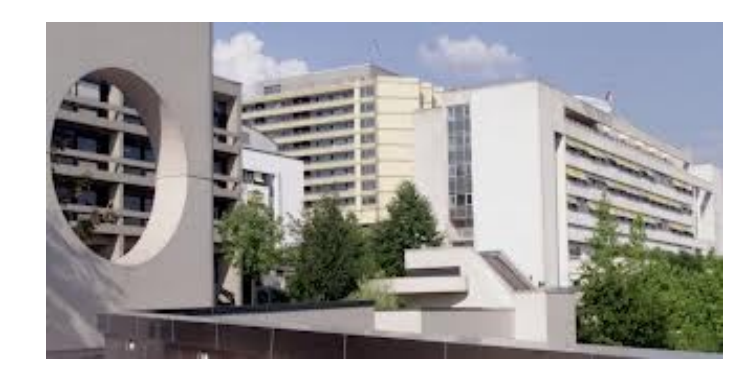

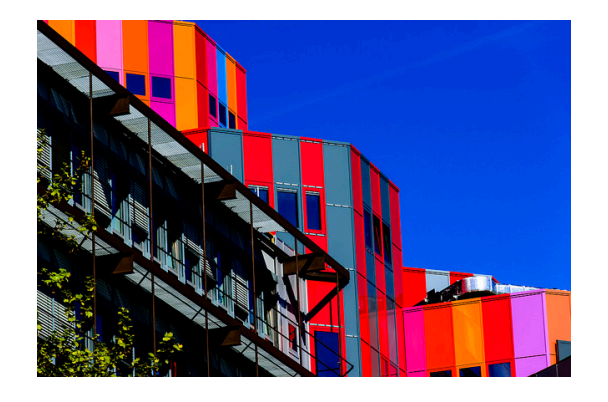

**Campus Duisburg Universitätsklinikum Campus Essen**

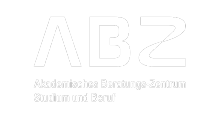

# **12 Fakultäten an der UDE**

## **Duisburg**

- Betriebswirtschaftslehre Mercator School of Management
- Gesellschaftswissenschaften
- **•** Ingenieurwissenschaften
- Physik
- Informatik

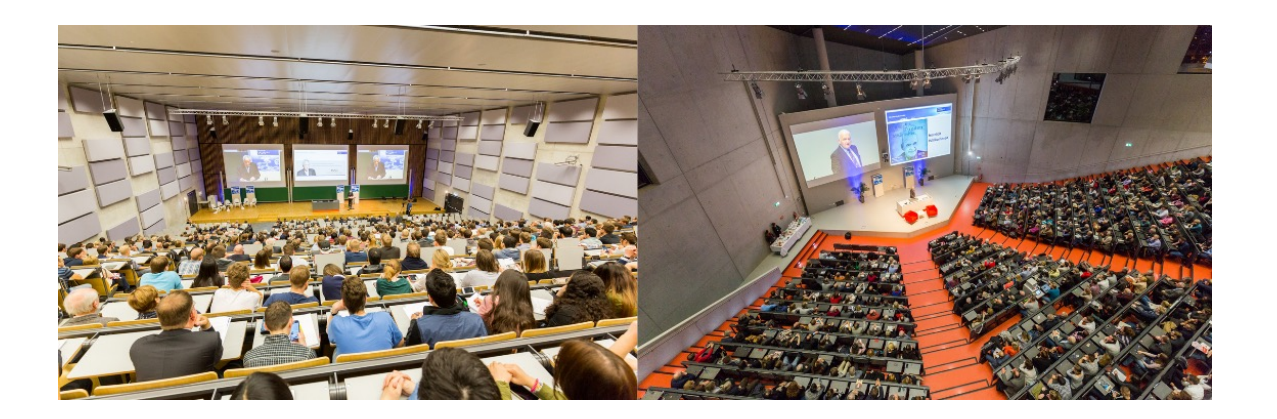

### **Essen**

- **Bildungswissenschaften**
- Biologie
- Chemie
- Geisteswissenschaften
- Mathematik
- Medizin
- Wirtschaftswissenschaften

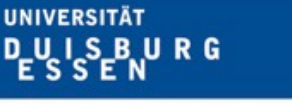

**Offen** im Denken

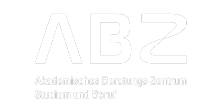

# **Bachelor-Studiengänge am Campus Essen WS 2024/25**

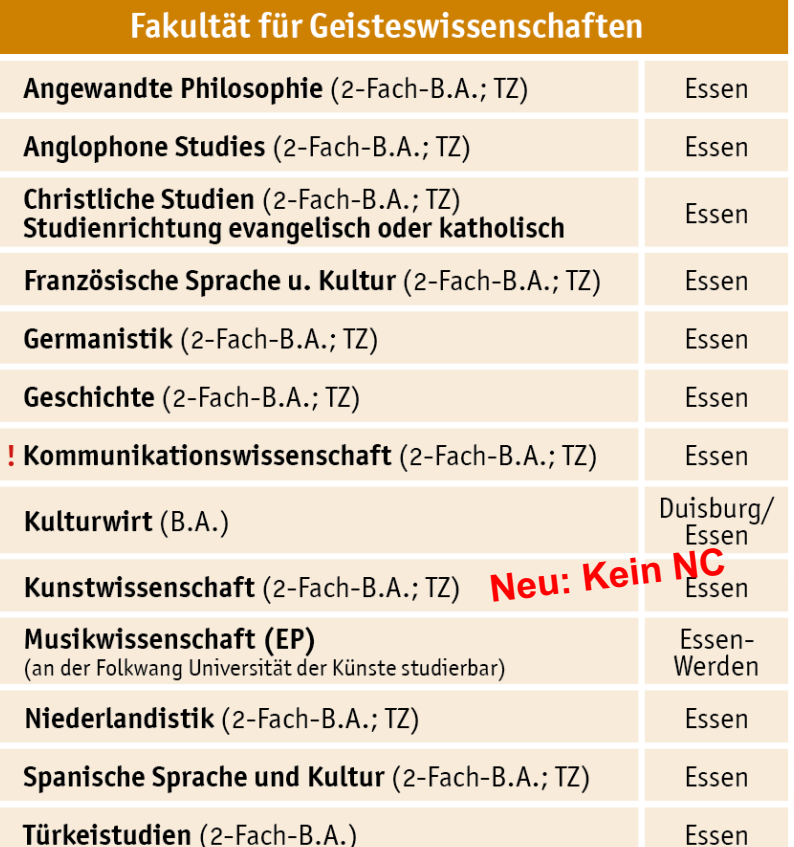

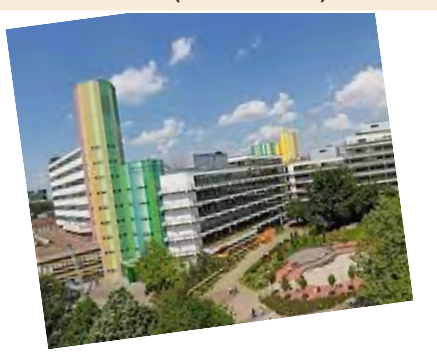

#### Fakultät für Bildungswissenschaften Bachelorstudiengänge mit Lehramtsoption Essen Details siehe umseitig! ! Erziehungswissenschaft (B.A.) Essen ! Psychologie (B.A.) Essen ! Soziale Arbeit (B.A.) Essen Studienbeginn auch im Sommersemester! Fakultät für Wirtschaftswissenschaften ! Betriebswirtschaftslehre (B.Sc.) Essen ! Volkswirtschaftslehre (B.Sc.) Essen Fakultät für Informatik **Software Engineering (B.Sc.)** Essen Studienbeginn auch im Sommersemester! ! Wirtschaftsinformatik (B.Sc.) Essen Studienbeginn auch im Sommersemester! Medizinische Fakultät ! Medizin (Staatsexamen) Essen

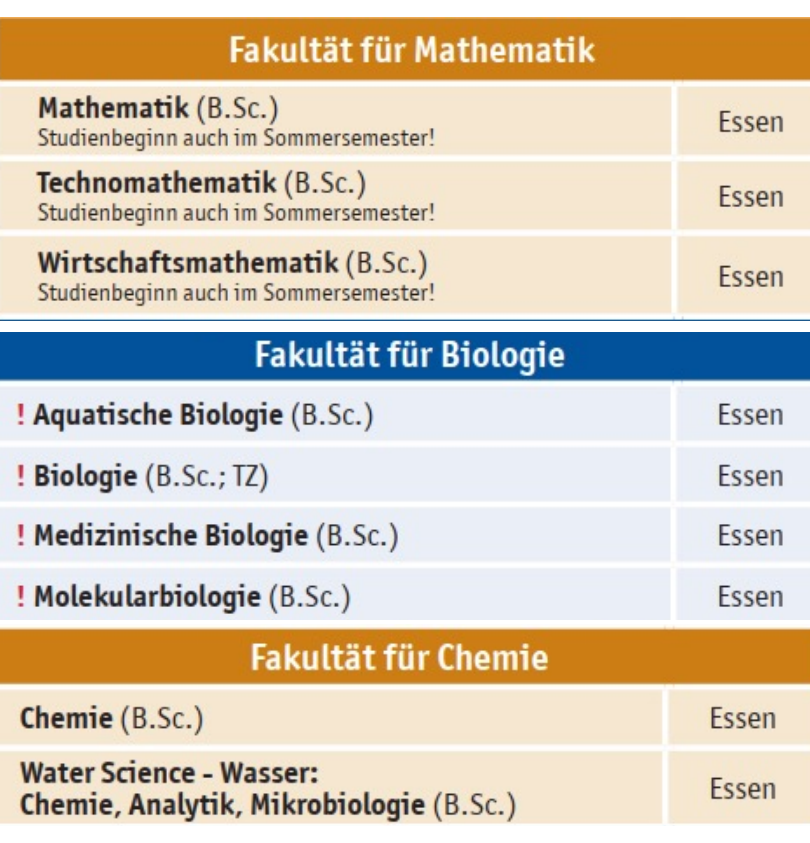

## **ERLÄUTERUNGEN**

B.A. = Bachelor of Arts | B.Sc. = Bachelor of Science

EP = Eignungsprüfung | TZ = auch als Teilzeitstudium studierbar

! Die mit einem roten Ausrufezeichen markierten Studiengänge sind im Studienjahr 2024/25 zulassungsbeschränkt. Medizin nimmt am bundesweiten Auswahlverfahren teil.

Alle Studiengänge der UDE: siehe  $\rightarrow$  QR-Code oder www.uni-due.de/studienangebote/<br>Infos zu Studiengängen, Bewerbung und Einschreibung: www.uni-due.de/fag-studium

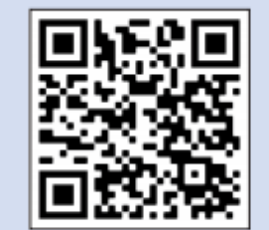

Alle Studiengänge an der UDE: www.uni-due.de/studienangebote/

# **Bachelor-Studiengänge am Campus Duisburg WS 2024/25**

#### Fakultät für Gesellschaftswissenschaften

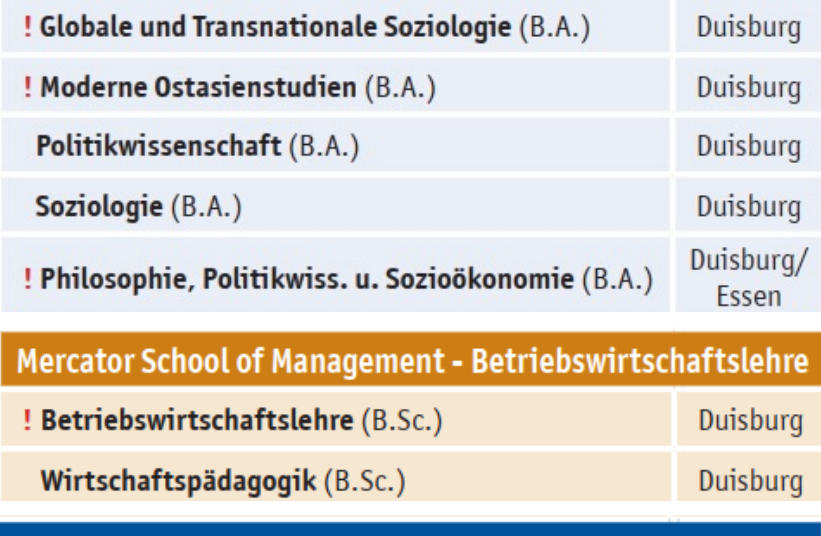

#### Fakultät für Informatik

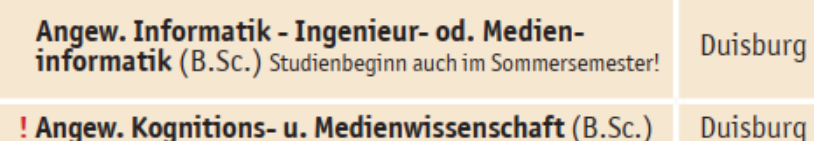

#### Fakultät für Ingenieurwissenschaften

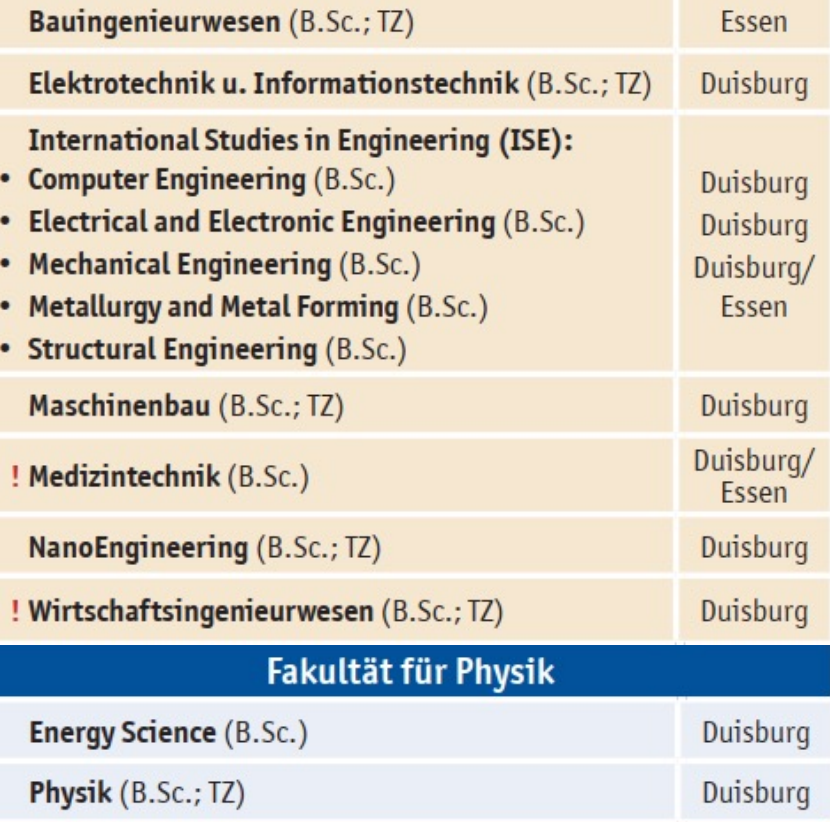

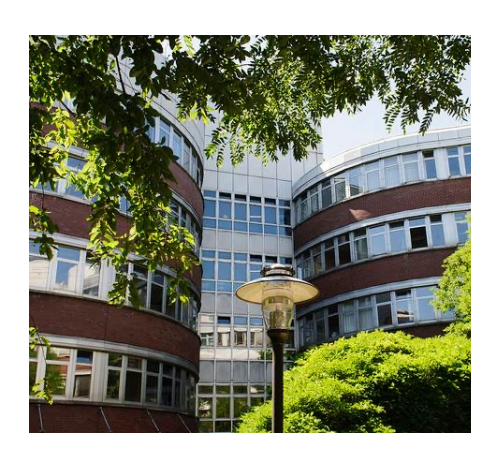

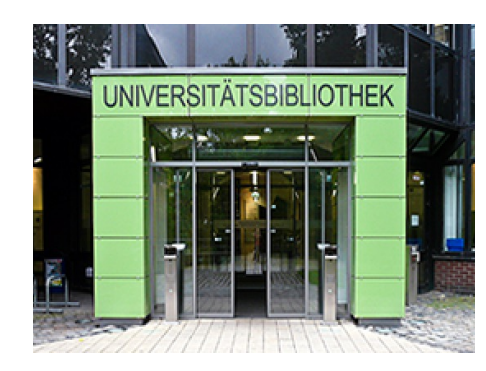

#### **ERLÄUTERUNGEN**

B.A. = Bachelor of Arts | B.Sc. = Bachelor of Science

- $EP = Eigenung$ sprüfung | TZ = auch als Teilzeitstudium studierbar
- ! Die mit einem roten Ausrufezeichen markierten Studiengänge sind im Studienjahr 2024/25 zulassungsbeschränkt. Medizin nimmt am bundesweiten Auswahlverfahren teil.

Alle Studiengänge der UDE: siehe  $\rightarrow$  QR-Code oder www.uni-due.de/studienangebote/<br>Infos zu Studiengängen, Bewerbung und Einschreibung: www.uni-due.de/faq-studium

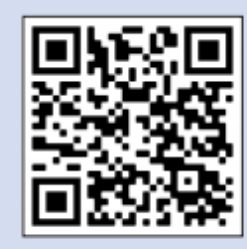

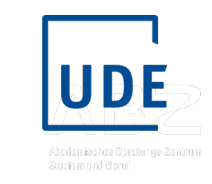

www.uni-due.de/studienangebote/

## **Lehramt G und HRSGe WS 24/25**

### Lehramt an Grundschulen

"Mathematische Grundbildung" sowie "Sprachliche Grundbildung" sind verpflichtend. Hinzu kommt entweder der Lernbereich "Sachunterricht", ein weiteres Unterrichtsfach oder der Teilstudiengang "Deutsch für Schüler\*innen mit Zuwanderungsgeschichte (DSSZ) ", zusätzlich die zwei Pflichtelemente "Bildungswissenschaften" und "Deutsch für Schüler\*innen mit Zuwanderungsgeschichte (DSSZ\*)".

#### ! Englisch

#### Kunst (EP)

! Lernbereich Mathematische Grundbildung (Pflichtfach)

! Lernbereich Sprachliche Grundbildung (Pflichtfach)

Lernbereich Sachunterricht

Musik (EP) (nur an der Folkwang Universität der Künste studierbar)

Religionslehre (evangelisch oder katholisch)

#### Sport (EP)

Teilstudiengang Deutsch für SuS mit Zuwanderungsgeschichte (DSSZ)

Die mit einem roten Ausrufezeichen markierten Studiengänge sind im Studienjahr 2024/25 zulassungsbeschränkt.

### Lehramt an Haupt-, Real-, Sekundar-, Gesamtschulen

Im Lehramt an Haupt-, Real-, Sekundar- und Gesamtschulen sind zwei Unterrichtsfächer im gleichen Umfang, zusätzlich die zwei Pflichtelemente "Bildungswissenschaften" und "Deutsch für Schüler\*innen mit Zuwanderungsgeschichte (DSSZ\*)" zu studieren. Ein Kernfach (K) wird mit einem zweiten Kernfach oder mit einem weiteren Unterrichtsfach (U) kombiniert.

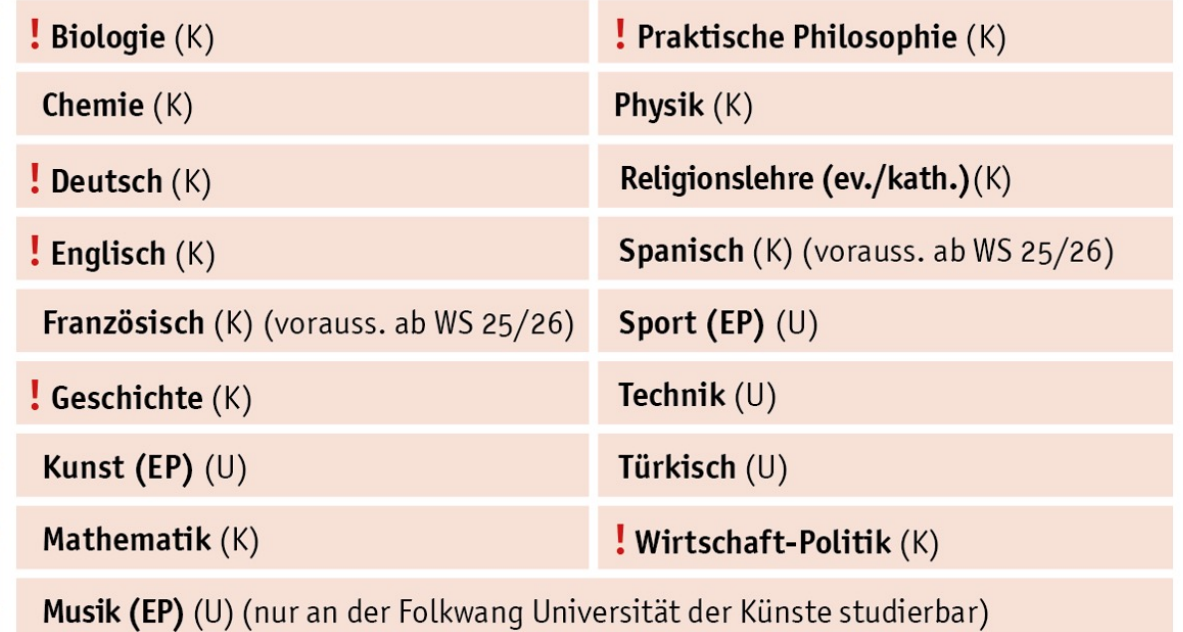

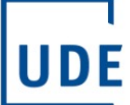

www.uni-due.de/studienangebote/

## **Lehramt SoPäd WS 24/25**

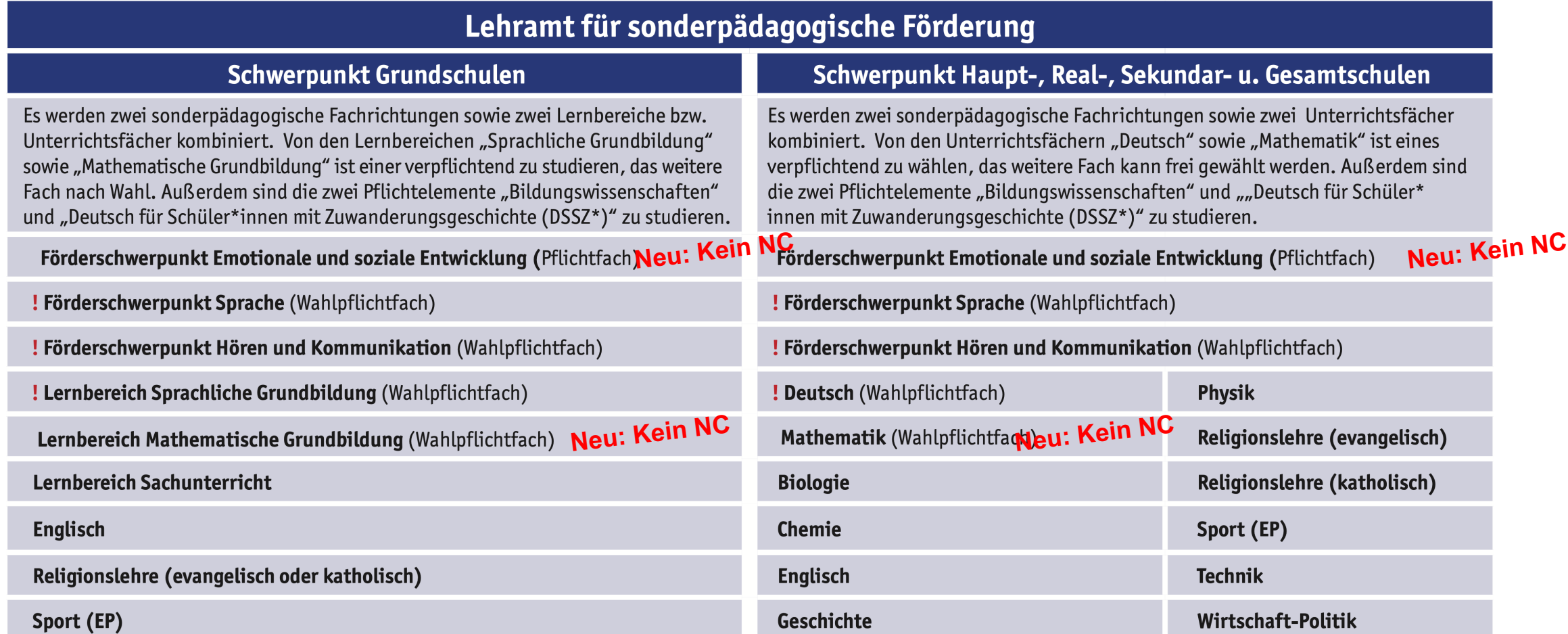

B.A. = Bachelor of Arts | B.Sc. = Bachelor of Science<br>EP = Eignungsprüfung | TZ = auch als Teilzeitstudium studierbar ! Die mit einem roten Ausrufezeichen markierten Studiengänge sind im Studienjahr 2024/25 zulassungsbeschränkt.<br>Medizin nimmt am bundesweiten Auswahlverfahren teil.

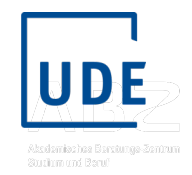

www.uni-due.de/studienangebote/

## **Lehramt GyGe und BK WS 24/25**

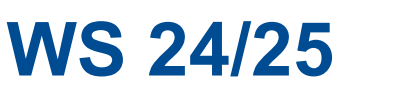

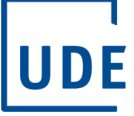

### Lehramt an Gymnasien und Gesamtschulen

Im Lehramt an Gymnasien und Gesamtschulen sind zwei Unterrichtsfächer und die zwei Pflichtelemente "Bildungswissenschaften" und "Deutsch für Schüler\* innen mit Zuwanderungsgeschichte (DSSZ\*)"zu studieren. Ein Kernfach (K) wird mit einem zweiten Kernfach oder mit einem weiteren Unterrichtsfach (U) kombiniert.

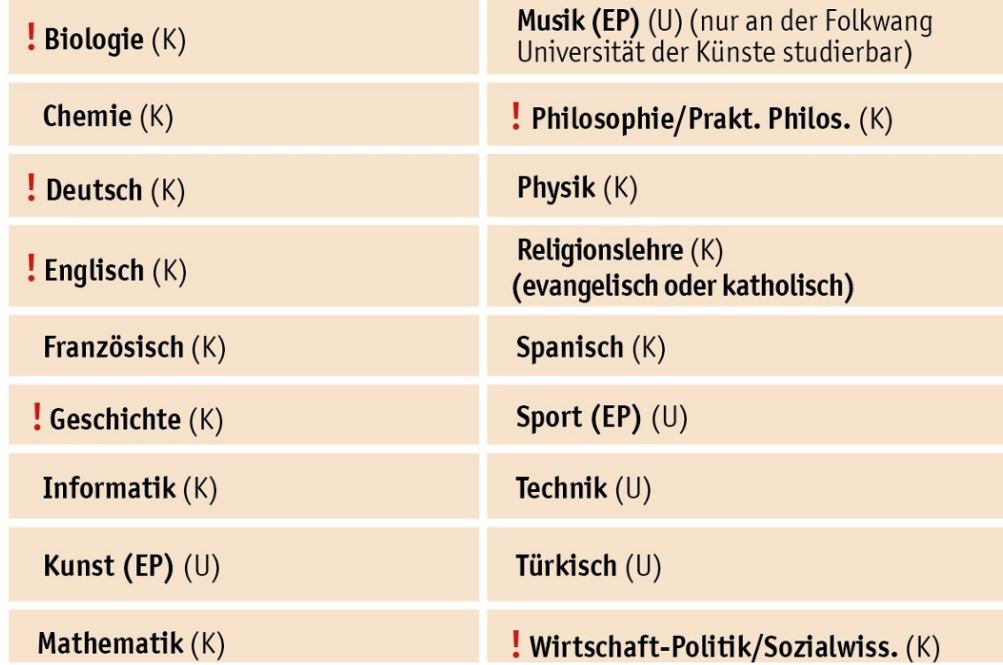

### Lehramt an Berufskollegs

Im Lehramt an Berufskollegs sind zwei Fächer und die zwei Pflichtelemente (siehe oben) zu studieren. Es können berufliche Fachrichtungen und/oder Unterrichtsfächer kombiniert werden. Kombinationsmöglichkeiten siehe: www.uni-due.de/studienrendensekretariat/kombinationsmöglichkeiten.php

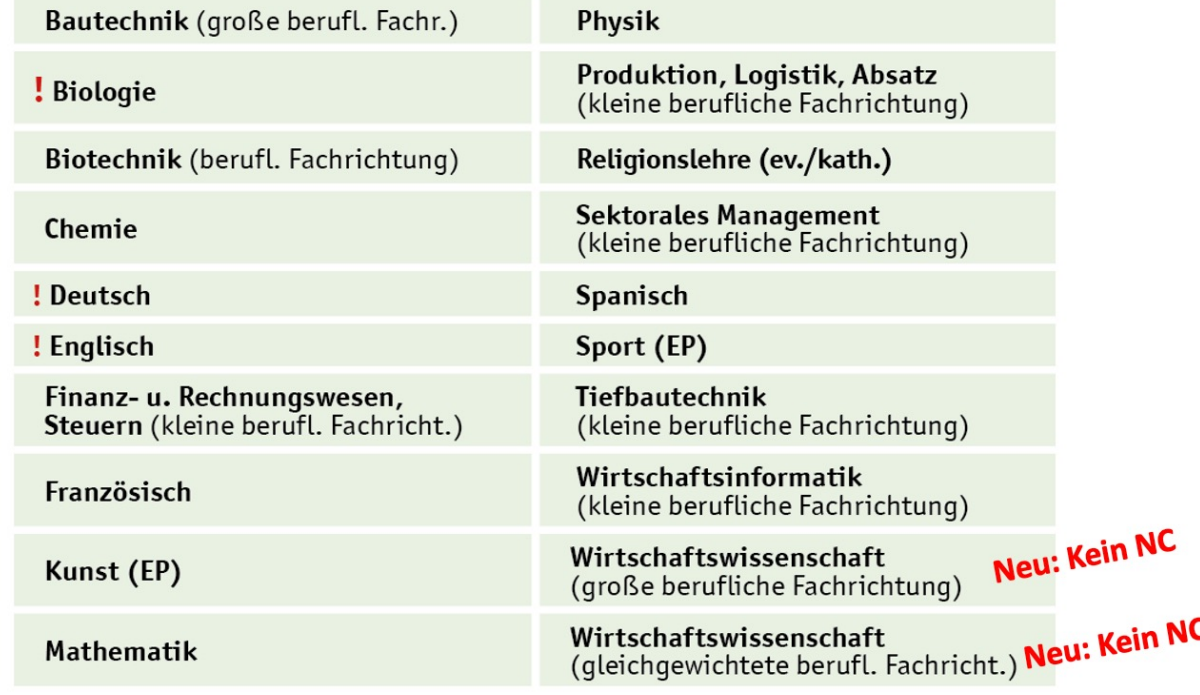

B.A. = Bachelor of Arts | B.Sc. = Bachelor of Science  $EP = Eigenung$ sprüfung | TZ = auch als Teilzeitstudium studierbar ! Die mit einem roten Ausrufezeichen markierten Studiengänge sind im Studienjahr 2024/25 zulassungsbeschränkt. Medizin nimmt am bundesweiten Auswahlverfahren teil.

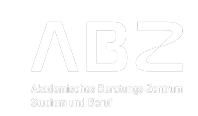

**UNIVERSITÄT DUISBURG** 

**Offen** im Denken

# **Wie erhalte ich einen Studienplatz ? Überblick aus dem Flyer**

# **Registrieren, Online Einschreibung, Bewerbung UDE WS 24/25**

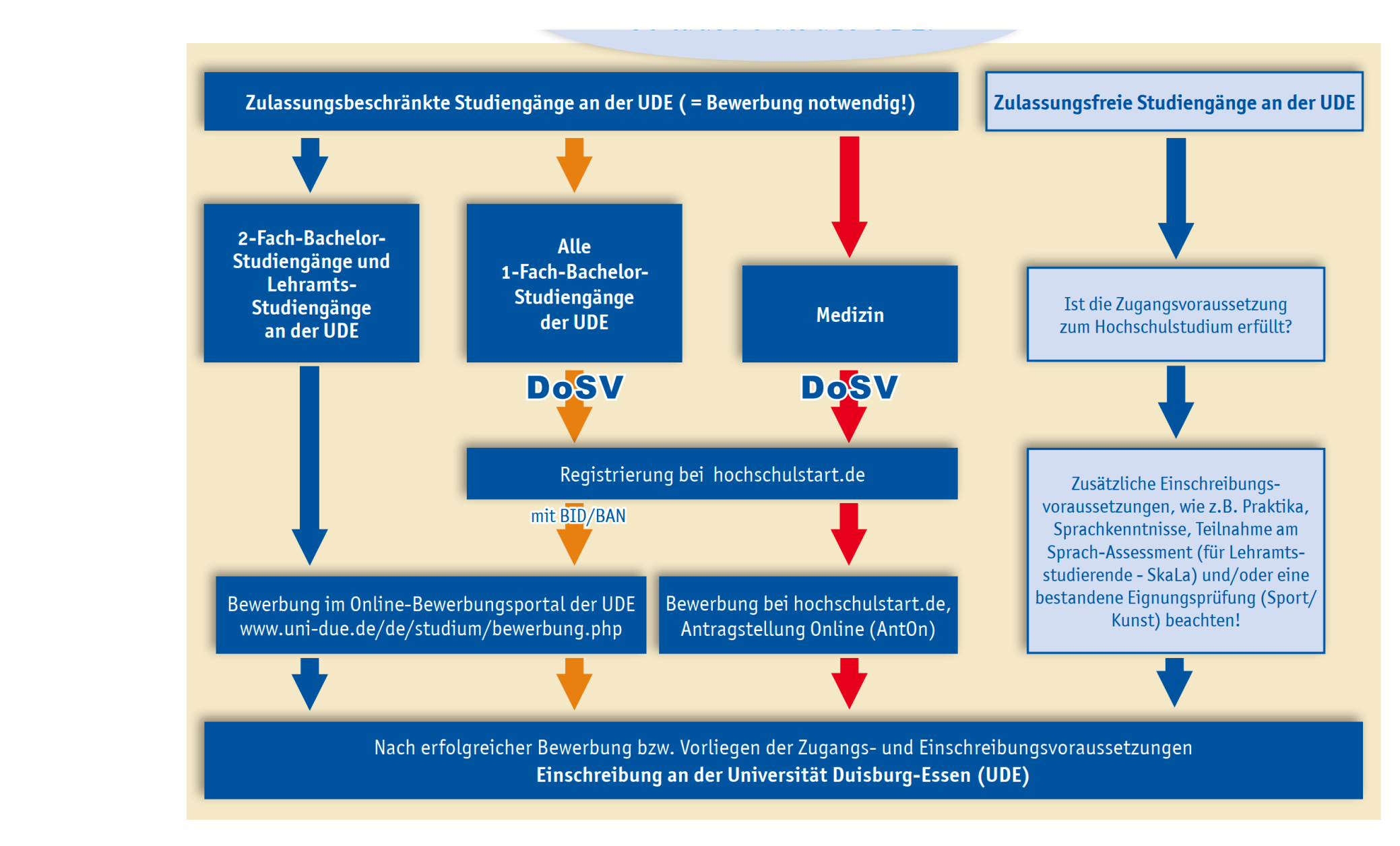

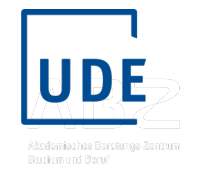

**UNIVERSITÄT UISBURG** 

**Offen** im Denken

# **Zulassungsfreie Studiengänge und Fächer im Lehramt**

**Registrierung und Einschreibung online** 

# **Studiengänge bzw. Fächer im Lehramt zulassungsfrei**

**1. Schritt: Online "Selbst" Registrierung an der UDE** 

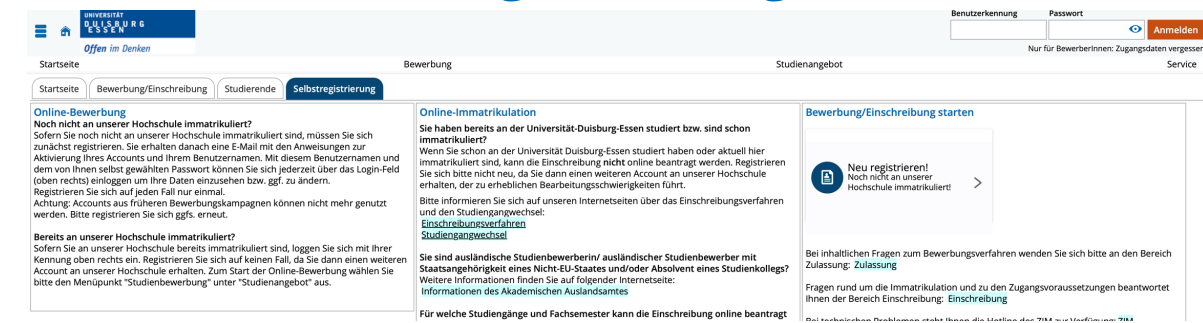

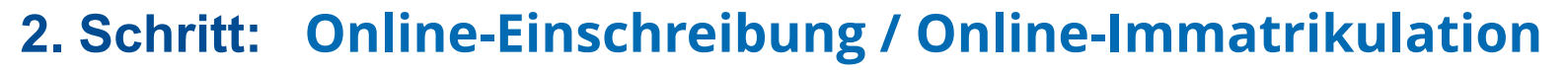

- § Zulassungs-und Zugangsvoraussetzungen beachten
- § in der dafür vorgesehenen **Frist 01.06.2024 bis 31.10.2024**
- § benötigte Unterlagen, die u.a. hochgeladen werden müssen: Personalausweis in Kopie, Zeugnis, Skala-Bescheinigung, Nachweise ...
- § Studierendenbeitrag bezahlen (WS 24/25: 302,40 Euro)

Hinweis:

bei Kombination mit einem NC-Fach ist eine **direkte Einschreibung nicht möglich**, dann muss sich erst für das zulassungsbeschränkte Fach beworben werden (siehe Online-Bewerbung)

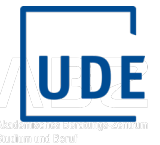

**www.uni-due.de 13 14.06.24** www.uni-due.de/studierendensekretariat/einschreibung.shtml

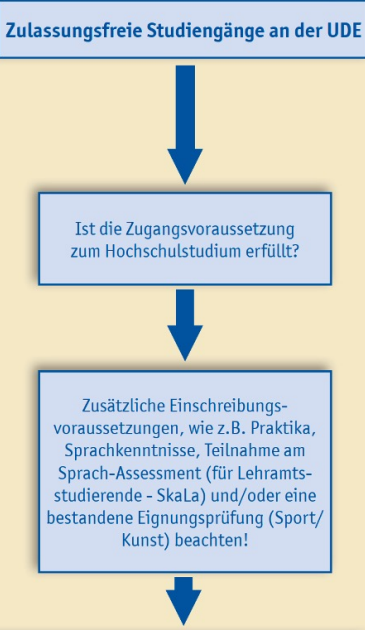

**UNIVERSITÄT DUISBURG** 

**Offen** im Denken

# **Zulassungsbeschränkte Studiengänge**

# **Registrierung, Bewerbung und Einschreibung**

**online** 

## **2-Fach-Bachelor und Lehramtsstudiengänge-/ fächer zulassungsbeschränkt** Zulassungsbeschränkte Studiengänge an der UDE ( = Bewerbung notwendig!)

**1. Schritt: Online "Selbst" Registrierung an der UDE** 

## **2. Schritt: Bewerbung im Online Portal der UDE**

- Zulassungs-und Zugangsvoraussetzungen beachten
- § in der dafür vorgesehenen **Frist Anfang Juni 2024 bis 15.07.2024**

## **3. Schritt: Online-Einschreibung / Online-Immatrikulation**

- bei positiver Zusage des Studiengangs (Zulassungsbescheid)
- § benötigte Unterlagen, die u.a. hochgeladen werden müssen: Personalausweis in Kopie, Zeugnis, Skala-Bescheinigung ...
- Studierendenbeitrag bezahlen (WS 24/25: 302,40 Euro)

#### **www.uni-due.de 155 and 155 and 155 and 155 and 155 and 155 and 155 and 155 and 155 and 155 and 155 and 155 and 155 and 155 and 155 and 155 and 155 and 155 and 155 and 155 and 155 and 155 and 155 and 155 and 155 and 155 14.06.24** www.uni-due.de/studierendensekretariat/1\_fachsemester\_bachelor.php

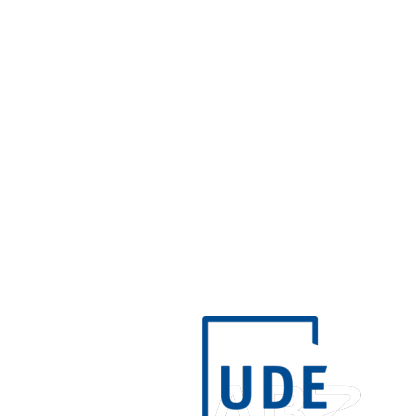

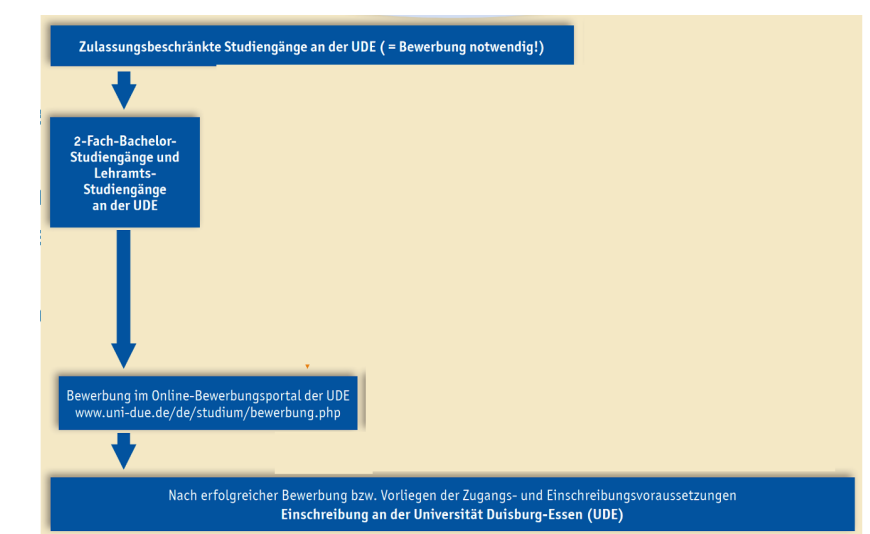

# 1**-Fach-Bachelor zulassungsbeschränkt**

## **1. Schritt: Registrierung auf hochschulstart.de**

Bid/ Ban Bewerber-Identifikationsnummer (BID)

und eine Bewerber-Authentifizierungs-Nummer (BAN)

- **2. Schritt: Online "Selbst" Registrierung an der UDE**
- **3. Schritt: Bewerbung im Online Portal der UDE**
	- Zulassungs-und Zugangsvoraussetzungen beachten
	- § in der dafür vorgesehenen Frist **01. Juni 2024 bis 15.07.2024**
- **4. Schritt: Online-Einschreibung / Online-Immatrikulation**
	- bei positiver Zusage des Studiengangs (Zulassungsbescheid)
	- benötigte Unterlagen, die u.a. hochgeladen werden müssen: Personalausweis in Kopie, Zeugnis, Skala-Bescheinigung, Nachweise ...
	- Studierendenbeitrag bezahlen (WS 24/25: 302,40 Euro)

www.uni-due.defudierendensekreteriet/1 f **14.06.24** www.uni-due.de/studierendensekretariat/1\_fachsemester\_bachelor.php

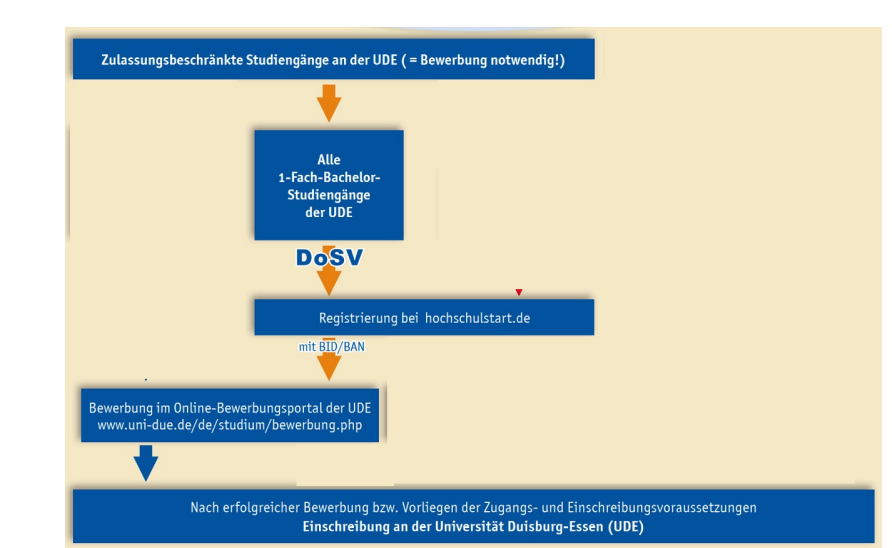

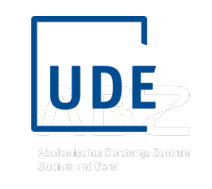

# **Medizin bundesweit zulassungsbeschränkt**

## **1. Schritt: Registrierung auf hochschulstart.de**

Bid/ Ban Bewerber-Identifikationsnummer (BID) und eine Bewerber-Authentifizierungs-Nummer (BAN)

## **2. Schritt: Bewerbung im Online Portal bei hochschulstart.de** , Antragstellung Online (AntOn)

- Zulassungs-und Zugangsvoraussetzungen beachten
- § in der dafür vorgesehenen Frist
	- § Alt-Abiturient:innen **29.04 bis 31.05.2024**
	- § Abiturient:innen nach Erhalt des Zeugnisses **bis 15.07.2024**

## **4. Schritt: Online-Einschreibung / Online-Immatrikulation an der UDE**

- bei positiver Zusage des Studiengangs (Zulassungsbescheid)
- § benötigte Unterlagen, die u.a. hochgeladen werden müssen: Personalausweis in Kopie, Bescheinigungen ....
- § Studierendenbeitrag bezahlen (WS 24/25: 302,40 Euro)

<u>www.unit-definition of the communication of the communication of the communication of the communication of the communication of the communication of the communication of the communication of the communication of the commu</u> **14.06.24** https://hochschulstart.de/informieren-planen/terminuebersicht

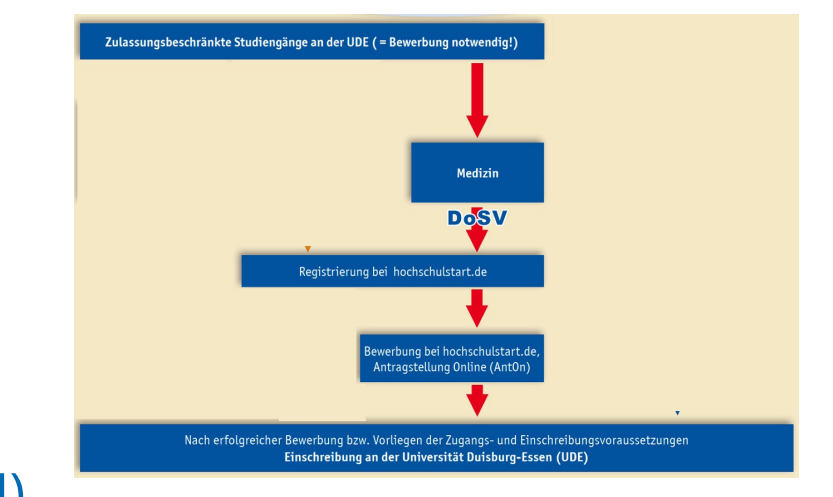

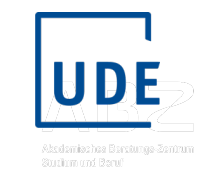

**UNIVERSITÄT** D\_U\_I\_S\_B\_U\_R\_G

**Offen im Denken** 

# **Vergabe der Studienplätze WS 24/25 (ohne Medizin)**

## **Vergabeverfahren Bachelorstudiengänge**

- § **1. Quote 20% nach Durchschnittsnote des Abiturs**
- § **2. Quote 80% Auswahlverfahren der Hochschulen (AdH)**
	- davon Verpflichtende Unterquote für Beruflich Qualifizierte/ Studium ohne Abitur (UDE, 5%)
	- Verschiedene Unterquoten mit unterschiedlichen Kombinationen möglich
		- **Abiturnote (UDE)**
		- Wartezeit (UDE), Test (UDE)
		- Berufsausbildungen (UDE teilweise)

#### Vorabquoten bzw. Chancenquoten (UDE)

- Ø 2 % Minderjährige
- Ø 3 % Zweitstudienbewerber\*innen
- Ø 5 % außergewöhnliche Härte
- Ø 7 % internationale Studienbewerber\*innen außerhalb der EU = je mindestens 1 Platz

20% 80% **Hochschulquote (AdH)** 

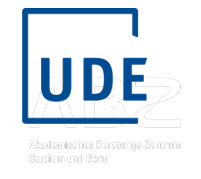

**Abiturbestenguote** 

**www.uni-due.de 19** • §§ 8, 9, 10, 26, 27 Reformiertes **Hochschulzulassungsgesetz (HZG)** ab **2021**  in den Bachelorstudiengängen;

## **Auswahlverfahren (AdH) an der UDE**

#### Punktwert für den Grad der Qualifikation

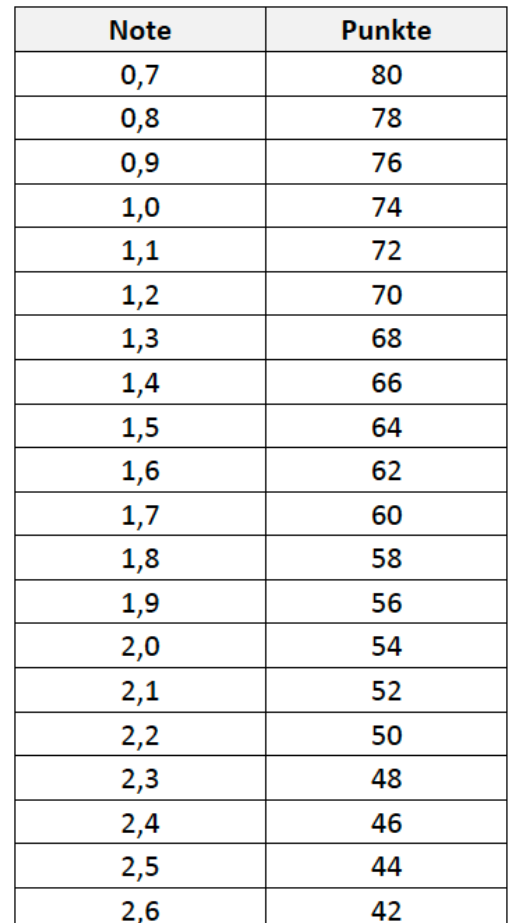

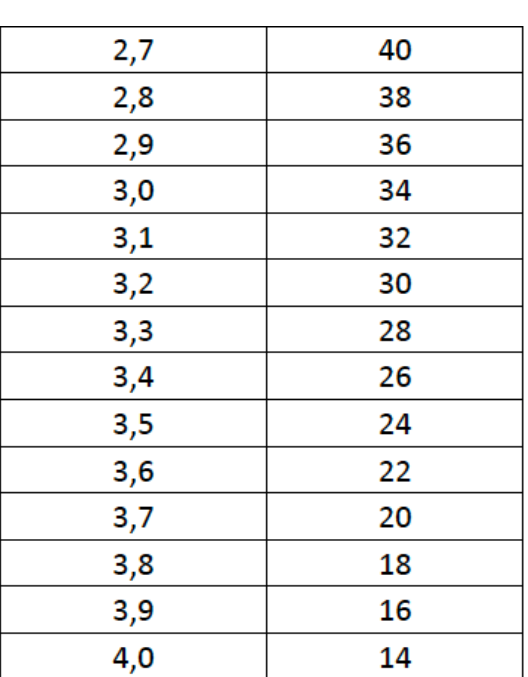

#### Punktwert für die ermittelte Wartezeit

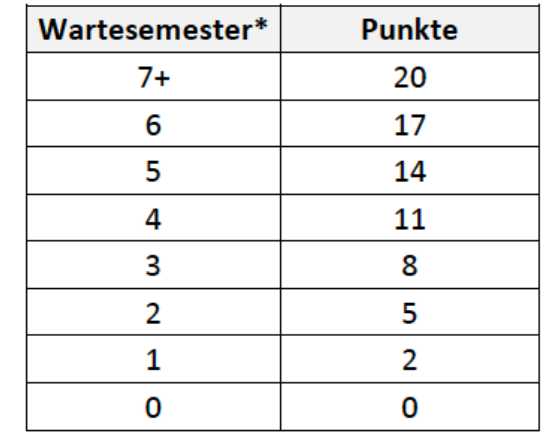

\* Max. 7 Wartesemester (gemäß § 9 Abs. 2 Nr. 2 lit. e, HZG)

## **maximal 100 Punkte erreichbar:**

max. 20 Punkte **Wartezeit** max. 80 Punkte **Abiturnote** 

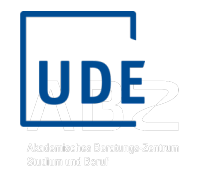

## **Änderungen möglich**

## **Fachspezifische Auswahlkriterien im Auswahlverfahren UDE (75%)**

**Fach Wirtschaftswissenschaft bzw. große/ kleine berufliche Fachrichtung im Lehramt BK** Bei einer abgeschlossenen mindestens dreijährigen staatlich anerkannten kaufmännischen Berufsausbildung werden folgende Punkte addiert:

- **<sup>■</sup> 10 Punkte** bei einer Gesamtnote der Kammerprüfung "sehr gut"
- § **6 Punkte** bei einer Gesamtnote der Kammerprüfung "**gut**"

## **Fach Biologie im Lehramt HRSG, GyGe und BK**

Bei einer abgeschlossenen fachspezifischen Berufsausbildung werden **5 Punkte bei** folgenden fachspezifische Berufsausbildungen addiert:

§ Biologisch-technische/r Assistent/in, Biotechnologische/r Assistent/in, Biologielaborant/in, Chemielaborant/in, Chemisch-technische/r Assistent/in, Medizinisch-technische/r Assistent/in (MTA), Medizinisch-technische/r, Laboratoriumsassistent/in, Medizinlaborant/in, Pharmazeutisch-technische/r Assistent/in, Notfallsanitäter/in, Rettungsassistent/in, Erzieher/in, Heilerziehungspfleger/in

## **Fach Musik** und **Kunst im Lehramt G**

Bei einer bestandenen Eignungsprüfung im Fach Musik oder Kunst im Grundschullehramt werden zusätzlich **16 Punkte** dazu addiert.

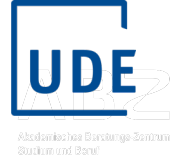

# **Ermittlung im AdH an der UDE im Bach**

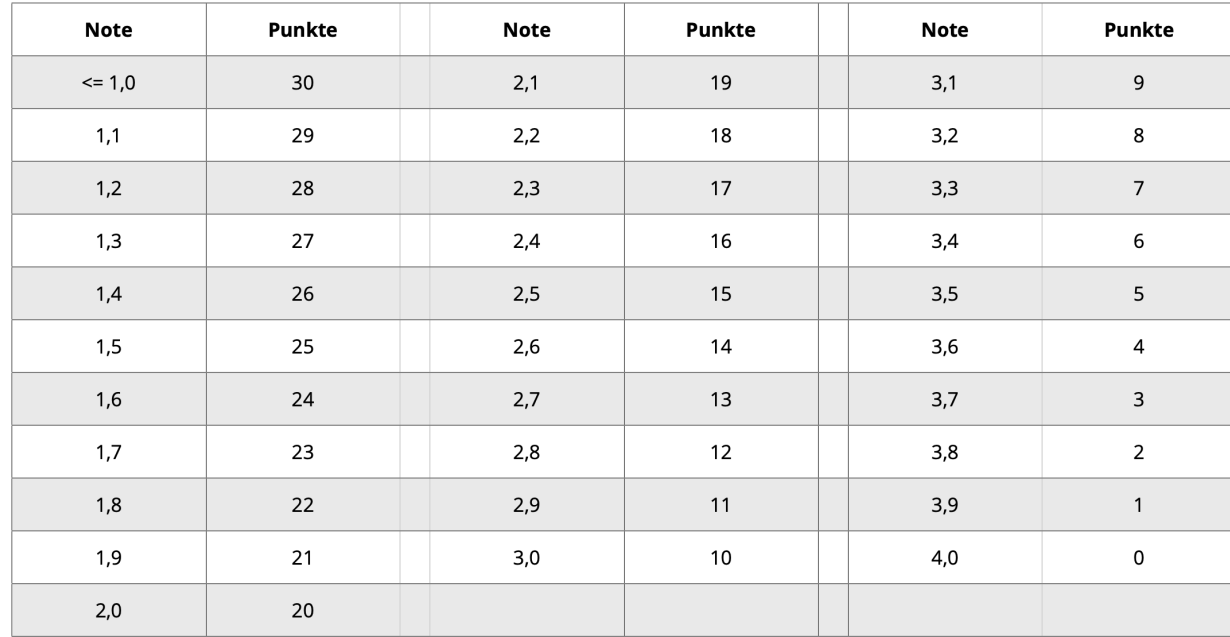

#### 1. Punktwert für die Durchschnittsnote des Abiturs (Notenpunkte):

### Es können je Kriterium (Notenpunkte und Testpunkte) maximal 30 Punkte erreicht werden.

**Gesamtpunkte = 0,51 \* Notenpunkte + 0,49 \* Testpunkte**

Das Ergebnis des Studienei Für die Berechnung der Tes

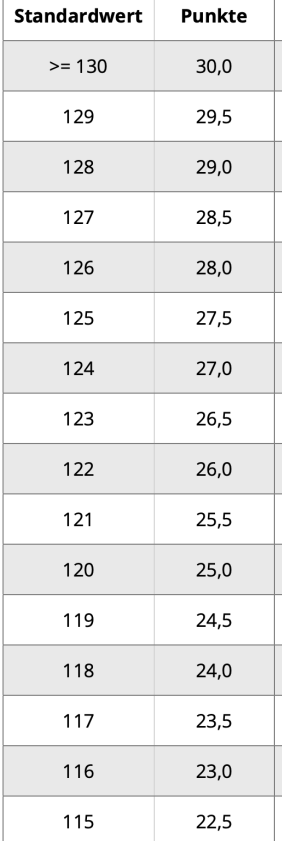

**UNIVERSITÄT DUISBURG** 

**Offen** im Denken

# **Ergebnisse Studienplätze WS 23/24 und SoSe 24 (ohne Medizin)**

Verfahrensergebnisse zum Wintersemester 2023/24 in zulassungsbeschränkten Studiengängen an der Universität Duisburg-Essen

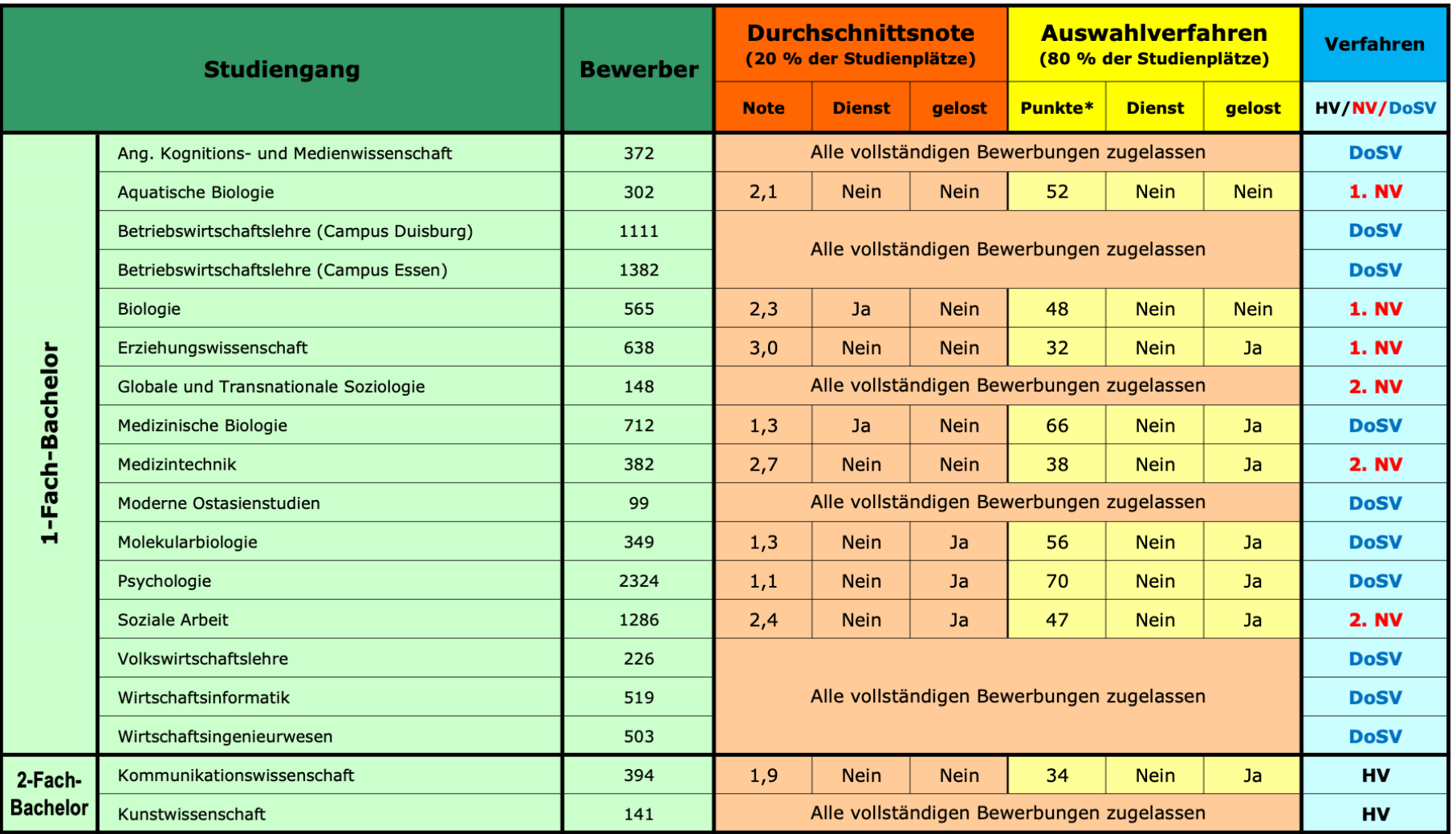

#### Bachelorstudiengänge ohne Lehramtsoption (Fachbachelor)

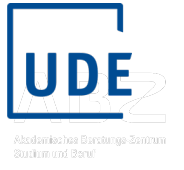

#### Verfahrensergebnisse zum Sommersemester 2024 in zulassungsbeschrä an der Universität Duisburg-Essen

#### **Bachelorstudiengänge ohne Lehramtsoption (Fachbad**

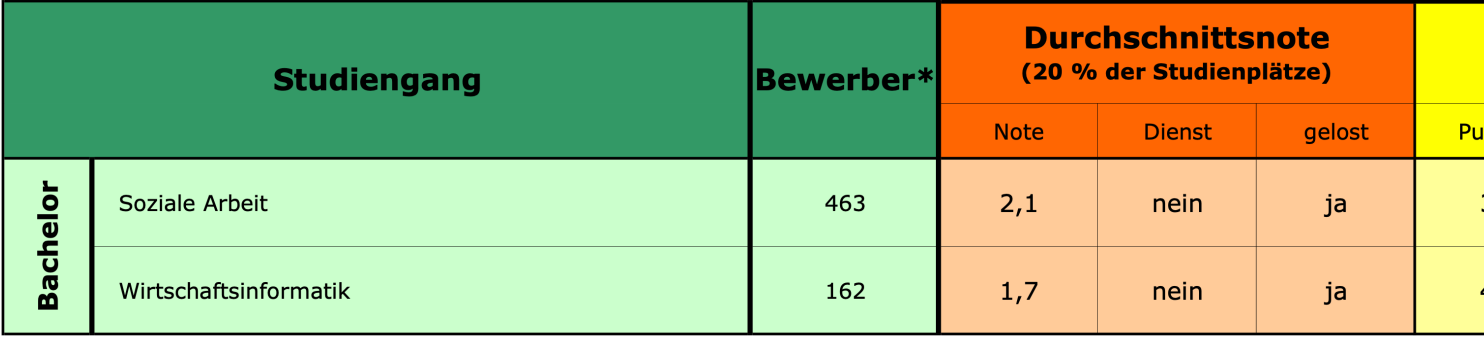

alle Screenshots zum Verfahren www.hochschulstart.de/informieren-planen/terminuebersicht

#### Verfahrensergebnisse zum Wintersemester 2023/24 in zulassungsbeschränkten Studiengängen an der Universität Duisburg-Essen

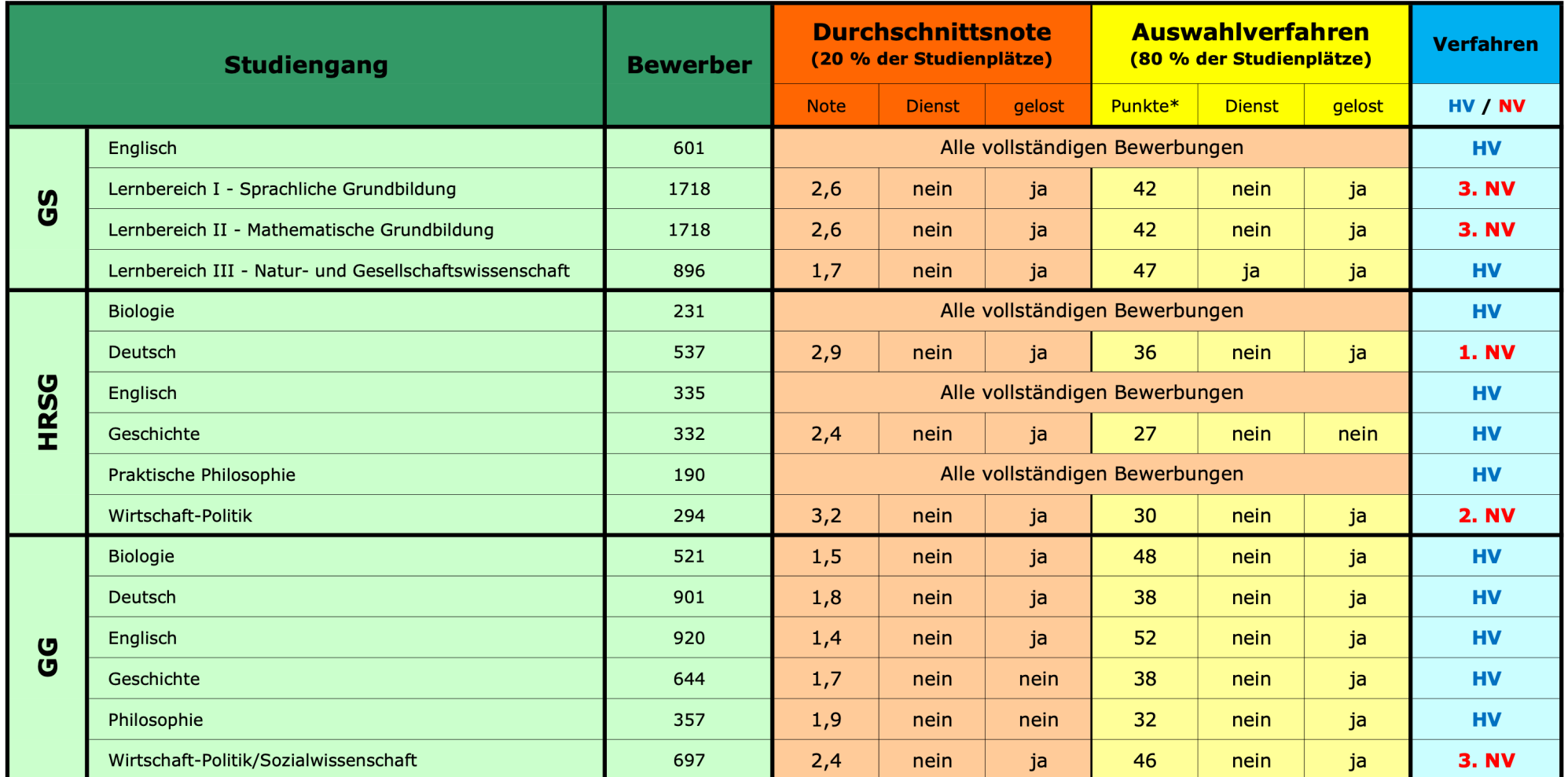

#### Bachelorstudiengänge mit Lehramtsoption

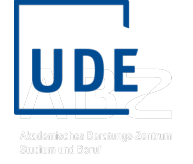

Verfahrensergebnisse zum Wintersemester 2023/24 in zulassungsbeschränkten Studiengängen an der Universität Duisburg-Essen

#### Bachelorstudiengänge mit Lehramtsoption

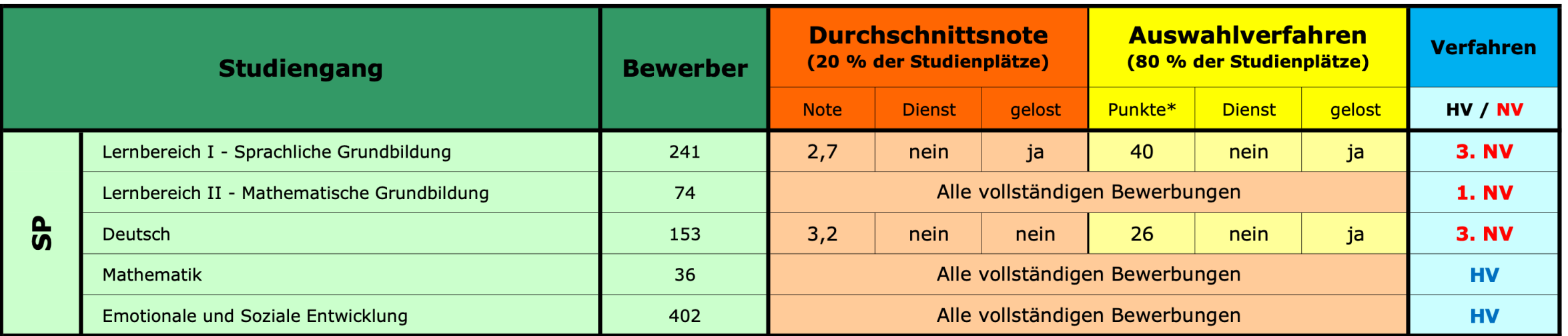

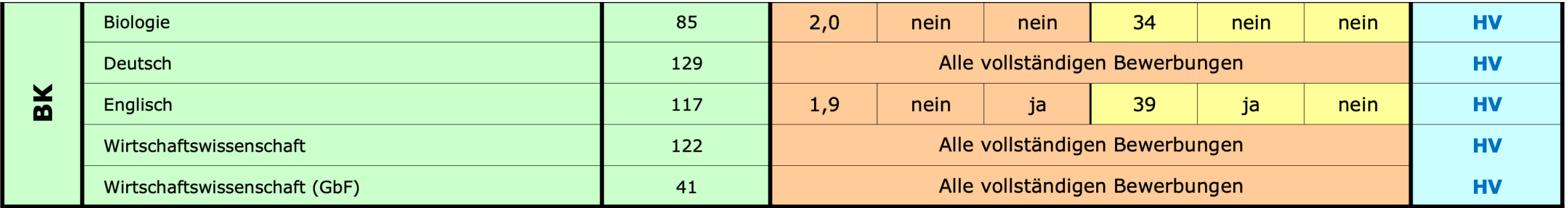

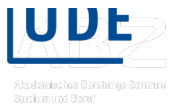

**UNIVERSITÄT** D\_U\_I\_S\_B\_U\_R\_G

**Offen** im Denken

# **Medizin**

# **Vergabe der Studienplätze WS 24/25**

## **Quotierungen im Vergabeverfahren WS**

## Die Zulassung im Überblick

für die Studiengänge Medizin, Tiermedizin\*, Zahnmedizin und Pharmazie \*nur zum Wintersemester

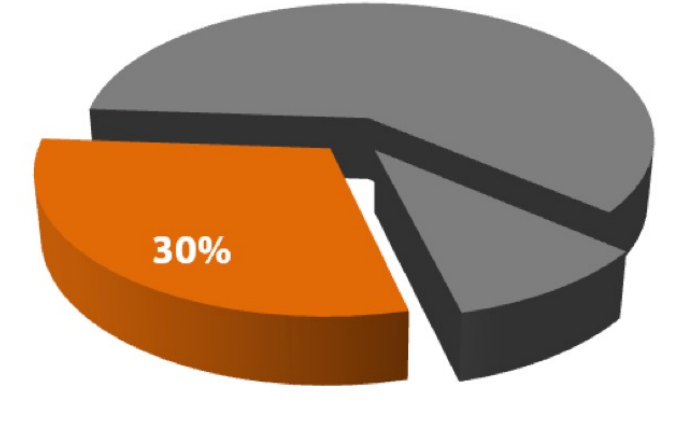

1. Abiturbestenquote

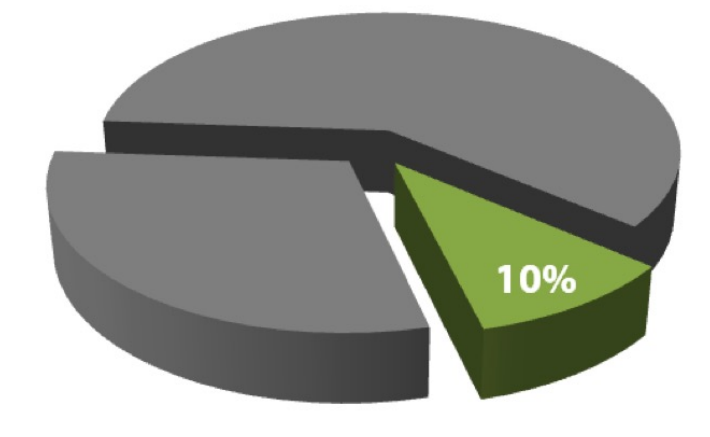

2. Zusätzliche Eignungsquote (Z

Screenshot entnommen von hochschulstart.de http://www.

# **Auswahl der Abiturbesten (Abiturbester**

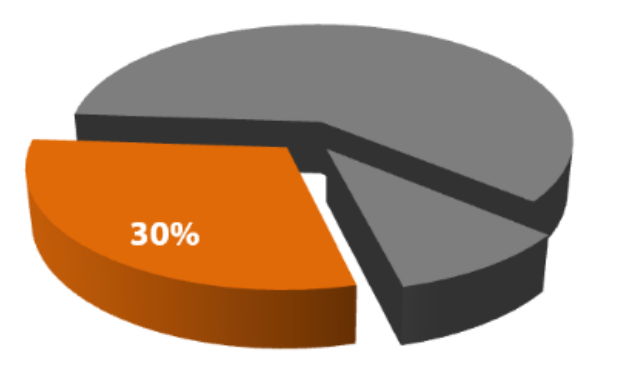

## 30% der Studienplätze je Hochschule an die Abiturbesten (**Kriterium: HZB-/Abiturpunkte)**

#### 900er- und 840er-Skala

Punktwerte werden immer auf die 900er-Skala bezogen; sind auf einem Zeugnis Punktwerte auf der Grundlage einer maximal erreichbaren Punktzahl von 840 ausgewiesen, erfolgt die Umrechnung nach folgender Formel:

 $P900 = P840 * 180/168.$ 

Dabei ist P900 der gesuchte Wert in der 900er-Skala, P840 die auf dem Zeugnis ausgewiesene Punktzahl der

## **Konkurrenz nur zwis Bundesland ihr Abiture**

### Verfahren in **drei Sch**

- 1. Für jedes Bundes Landesliste er aller vier (drei Studiengänge
- 2. Die 16 Landes Bundesliste ü einzelnen Bur
- 3. Für jedes Stud UDE) wird ein die Studienplä

**www.uni-due.de 30** Screenshot entnommen von hochschulstart.de http://www.hochschulstart.de/unterstuetzung/downloads

# **Spezifische Rangliste Abiturbestenquot Ergebnis Universität Duisburg-Essen (U**

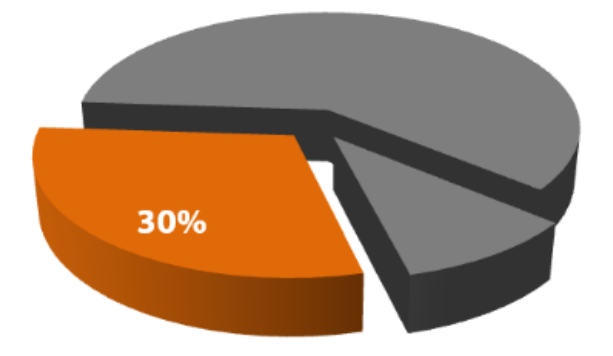

### Abiturient\*innen aus NRW

Die Tabelle zeigt, welchen Punktwert ein\*e Bewerber\*in in der Abiturleistung je nach Bundesland hätte haben müssen, um einen Medizin-Studienplatz an der Uni Duisburg-Essen zu erhalten.

Bayern [BY] Berlin [BE] **Brandenburg [BB]** Bremen [HB] Hamburg [HH] Hessen [HE] Mecklenburg-Vorpommern Niedersachsen [NI] Nordrhein-Westfalen [NW] Rheinland-Pfalz [RP] Saarland [SL] Sachsen [SN] Sachsen-Anhalt [ST] Schleswig-Holstein [SH] Thüringen [TH]

Baden-Württemberg [BW]

Screenshot entnommen http://www.hochschulstart.de/unterstuetzung/downloads

# **Zusätzliche Eignungsquote (ZEQ)**

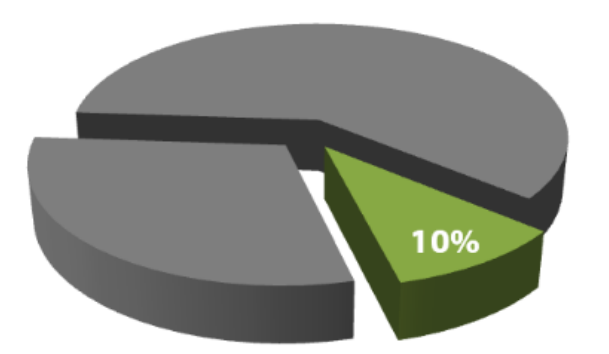

- 10% der Studienplätze je Hoc schulnotenunabhängigen Kr (Ausnahme Pharmazie).
- **Hochschulen vergeben Punkte**

### **Mögliche Auswahlkriterien:**

- ü **Fachspezifische Stu[dieneignungstests](http://www.hochschulstart.de/unterstuetzung/downloads)** (u.a. **TMS (UDE)**, Ham-Nat)
- ü **Abgeschlossene Berufsausbildungen (UDE)**, und **Berufstätigkeiten**
- ← Besondere Vorbildungen, praktische Tätigkeiten, außerschu Qualifikationen (z.B. **Dienste (UDE) und Preise**)
- $\checkmark$  Gespräche oder andere mündliche Verfahren

## **Anerkannte Berufsausbildung/Berufstät**

### **Studiengang Humanmedizin**

#### Anerkannte Berufsausbildungen und Berufserfahrungen

Altenpfleger/in, Anästhesietechnische/r Assistent/in, Arzthelfer/in, Biologielaborant/in, Chemielaborant/in, D und Kinderkrankenpfleger/in, Gesundheits- und Krankenpfleger/in, Hebamme/Entbindungspfleger, Kinderkr pfleger, Logopäde/Logopädin, Medizinische/r Fachangestellte/r, Medizinisch-technische/r Assistent/in - Fun Technologe/Technologin - Funktionsdiagnostik, Medizinisch-technische/r Assistent/in (MTA), Medizinisch-te Medizinische/r Technologe/Technologin - Laboratoriumsanalytik, Medizinisch-technische/r Radiologieassist - Radiologie, Medizinlaborant/in, Notfallsanitäter/in, Operationstechnische/r Angestellte/r, Operationstechnis Pflegefachfrau/-mann, Physiotherapeut/in, Radiologisch-technische/r Assistent/in (RTA), Rettungsassistent Assistent/in, Medizinische/r Technologe/Technologin - Veterinärmedizin

Bitte beachten Sie: Einschlägige Berufserfahrungen können nur ab einer Mindestdauer von 12 Monaten bei Mindestdauer ist für ein Sommersemester der 31. Januar des Jahres; für ein Wintersemester für alle Bewer

## **Anerkannte Dienste / Preise (ZEQ und A**

### **Studiengang Humanmedizin**

#### Anerkannte Dienste im fachlich einschlägigen Bereich

Dienste/ehrenamtliche Tätigkeit beim ASB (mind. 2 Jahre), Dienste/ehrenamtliche Tätigkeit bei der DLRC beim DRK/DKMS (mind. 2 Jahre), Dienste/ehrenamtliche Tätigkeit bei der Feuerwehr (mind. 2 Jahre), Di (mind. 2 Jahre), Dienste/ehrenamtliche Tätigkeit bei den Maltesern (mind. 2 Jahre), Dienste/ehrenamtlich

Anderer Dienst im Ausland (ADIA) (ab mind. 11 vollendeten Monaten), Bundesfreiwilligendienst (ab mind Freiwilligendienst Weltwärts (ab mind. 11 vollendeten Monaten), Europäischer Freiwilligendienst (ab min vollendeten Monaten), FSJ (ab mind. 11 vollendeten Monaten), Internationaler Jugendfreiwilligendienst (a Wehrdienst (ab mind. 11 vollendeten Monaten), Zivildienst (ab mind. 11 vollendeten Monaten)

Bitte beachten Sie: Stichtag für das Erreichen der angegebenen Mindestdauer ist für ein Sommersemest für alle Bewerber\*innen der 31. Juli des Jahres.

#### Anerkannte Preise in einem bildungsbezogenen Wettbewerb

Preisträger im Auswahlwettbewerb zur intern. Biologie-Olympiade, Preisträger im Auswahlwettbewerb zu Auswahlwettbewerb zur intern. Informatikolympiade, Preisträger im Auswahlwettbewerb zur intern. Mathe wahlwettbewerb zur intern. Physik-Olympiade, Jugend forscht - Biologie (1.-3. Preis Bundeswettbewerb) Bundeswettbewerb), Jugend forscht - Mathematik/Informatik/Physik/Technik (1.-3. Preis Bundeswettbew

# Verfahrensergebnis ZEQ Universität Du

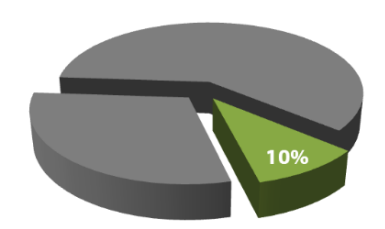

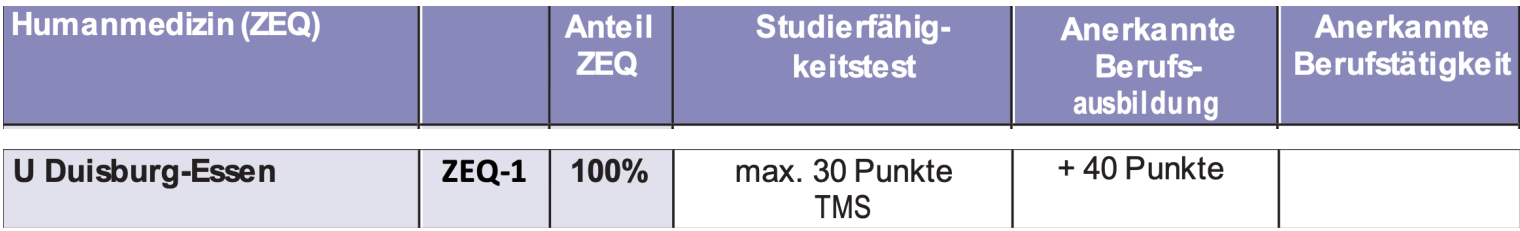

#### Hauptquote: Zusätzliche Eignungsquote (ZEQ)

Das letzte Zulassungsangebot ging an eine(n) Bewerber\*in mit 86,5 Pr jeweils zugrunde gelegten Kriterienkatalog. Dieser kann im E-Paper "Ü Auswahlkriterien in der Zusätzlichen Eignungsquote" eingesehen werd Bereich von Hochschulstart zur Verfügung steht.

Screenshot entnommen von hochschulstart.de http://www.hochschulstart.de/unterstuetzung/dow

## **Auswahlverfahren der Hochschulen (AdH) - Medizin**

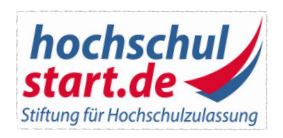

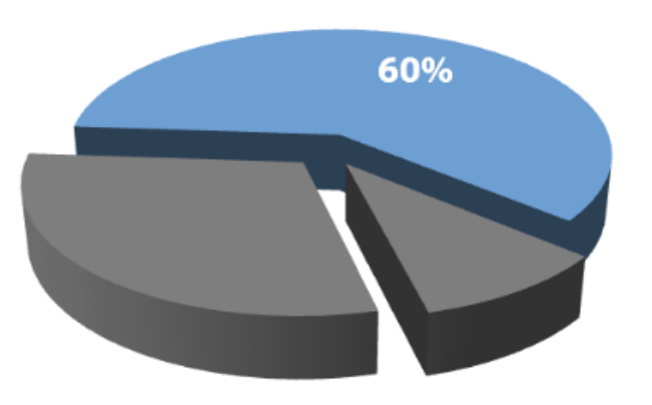

- § **60%** der **Studienplätze** je Hochschule werden nach **hochschuleigenen** Kriterien vergeben (**Punktesystem max. 100 Pkt.)**
- § **keine alleinige Berücksichtigung** der **Abiturnote (UDE)**, aber diese wird immer mit berücksichtigt!
- § mindestens **zwei schulnotenunabhängige** Kriterien:
	- § **abgeschlossene Berufsausbildungen und -tätigkeiten**
	- § **besondere Vorbildungen, praktische Tätigkeiten, außerschulische Leistungen oder Qualifikationen** (z.B. **Dienste (UDE)** und Preise)
	- § **Gespräche und andere mündliche Verfahren**
	- § **Fachspezifischer Studieneignungstest** (**TMS (UDE)** oder HAM-Nat) von den Hochschulen **verpflichtend** zu berücksichtigen

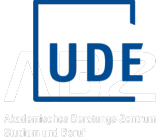

# Verfahrensergebnisse AdH Universität I

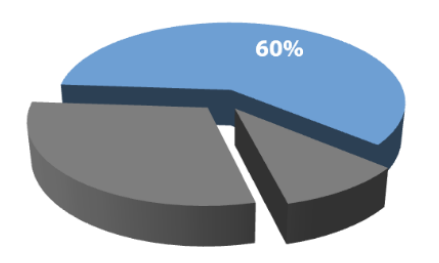

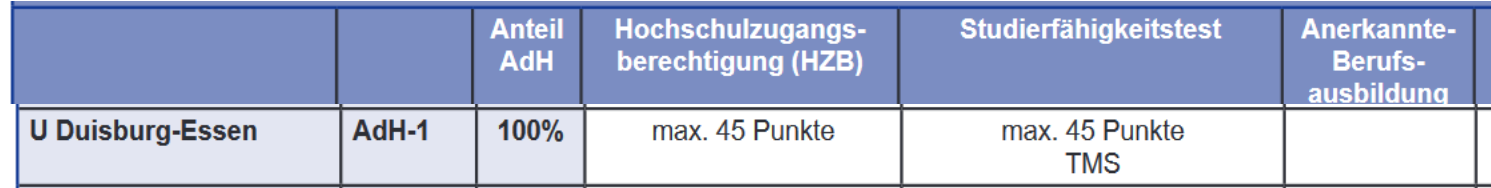

#### Hauptquote: Auswahlverfahren der Hochschulen (AdH)

Das letzte Zulassungsangebot ging an eine(n) Bewerber\*in mit 60,1 Pt jeweils zugrunde gelegten Kriterienkatalog. Dieser kann im E-Paper "Ü Auswahlkriterien im Auswahlverfahren der Hochschulen" eingesehen v Download-Bereich von Hochschulstart zur Verfügung steht.

# **Auswahlgrenzen Medizin WS 2**

# **Informationen und Ergebnisse auf den Hochschulstart unter**

https://www.hochschulstart.de/unterst

- 39 Hochschulen
- Gesamtkapazität: ca. 9.820 Studienplät
- rund 50.000 Bewerber\*innen

**Wie stehen meine Chancen?**

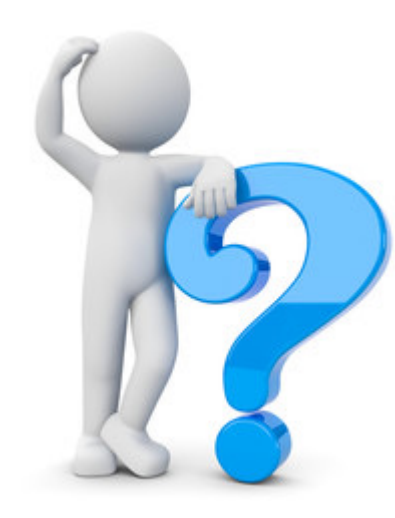

# **TMS-Test Abi-Note**

# **Punktevergaben der Hochschulen ansehen!**

**Berufsausbildung**

# **Dienst**

**Wettbewerbe**

**etc…..**

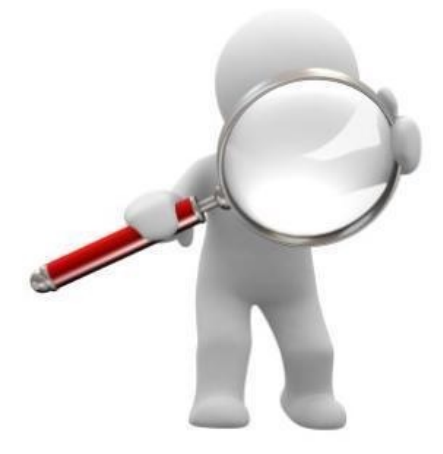

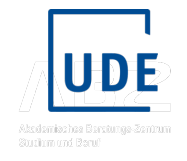

# **Mediranger – Tool von stav**

Mit dem Mediranger-Tool (Projekt Studienauswahl-Verbund) können **vergangene** Auswahlgrenzen bzw. -punktzahlen des Studiengangs Humanmedizin nachvollzogen und verglichen werden.

Diese dienen lediglich als Orientierungshilfe und können eine erste grobe Einschätzung der persönlichen Zulassungschancen für künftige Zulassungsverfahren geben.

Alle Angaben ohne Gewähr.

**Stav** Abiturbestenauote ZEQ Datenschutzerklärung Home AdH Impressum

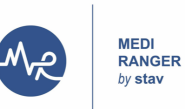

Auf dieser Webseite möchten wir Ihnen die Möglichkeit geben, den stav Mediranger für das Auswahlverfahren in der Humanmedizin auszuprobieren. Die Webseite soll Ihnen einen Überblick über die verschiedenen Standorte und ihre Auswahlkriterien geben. Außerdem versuchen wir die Berechnung der Rangpunkte transparent darzustellen, damit Sie nachvollziehen können, wie die Auswahlentscheidungen zustande kommen.

#### Die Quoten

Das Auswahlverfahren besteht hauptsächlich aus drei Quoten, der Abiturbestenguote, der zusätzlichen Eignungsquote und Auswahlverfahren der Hochschulen. Über den Reiter oben auf der Seite können Sie zwischen diesen Quoten wechseln. Auf den Seiten selbst können Sie Ihre Daten eingeben und Ihre Rangpunkte in der jeweiligen Quote berechnen lassen. Falls die Auswahlgrenzen für das letzte Semester an den einzelnen Hochschulen bereits durch die Stiftung für Hochschulzulassung veröffentlicht wurden, werden wir diese in den Tabellen ebenfalls angeben. Dadurch können Sie direkt vergleichen, wie viele Punkte für eine Zulassung an den einzelnen Standorten benötigt wurden.

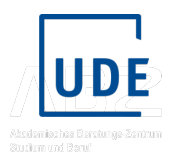

# **Mediranger – Tool von stav - Abiturquote**

### Ihre Daten

Abi

### Auswahlgrenzen - Abiturbestenquote

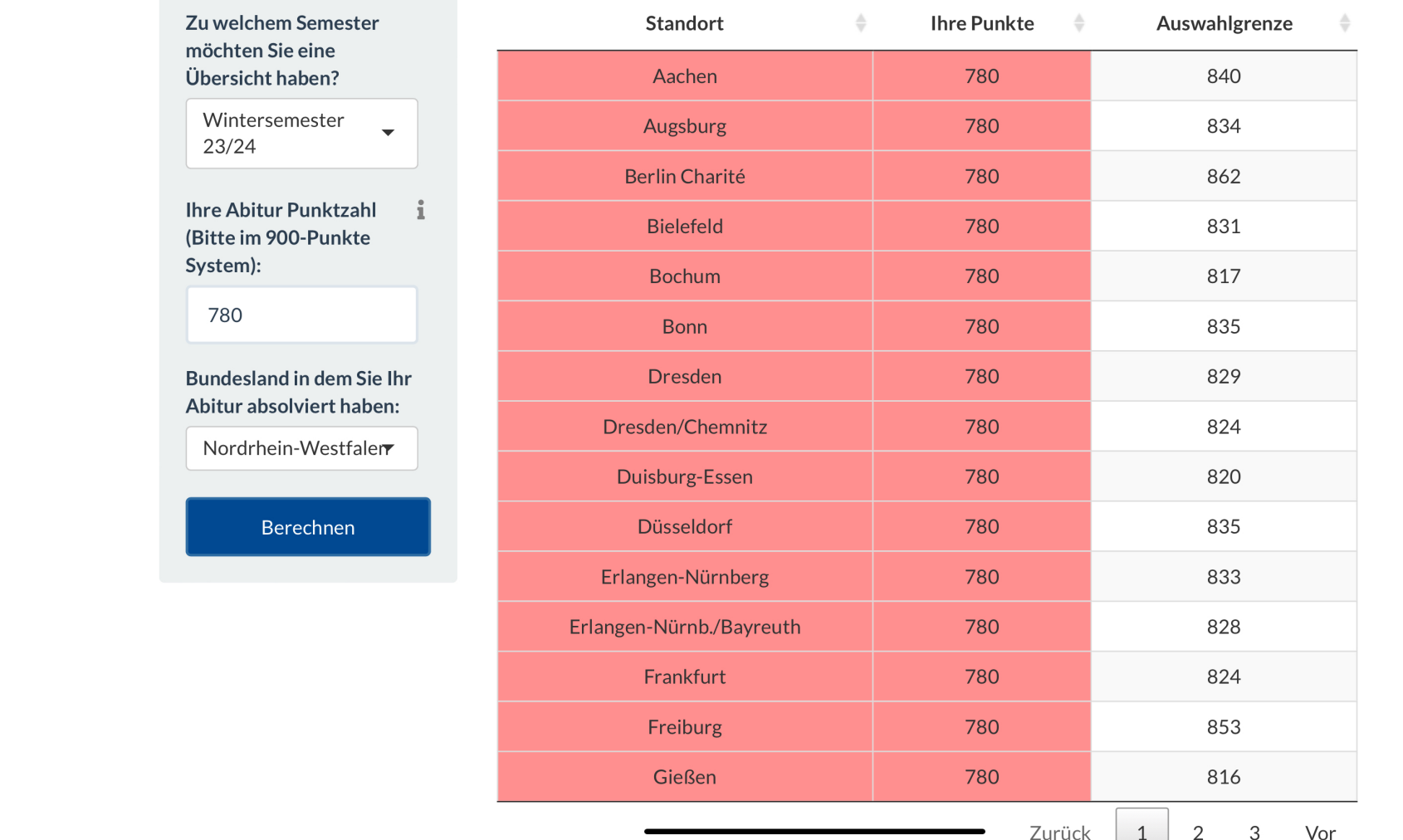

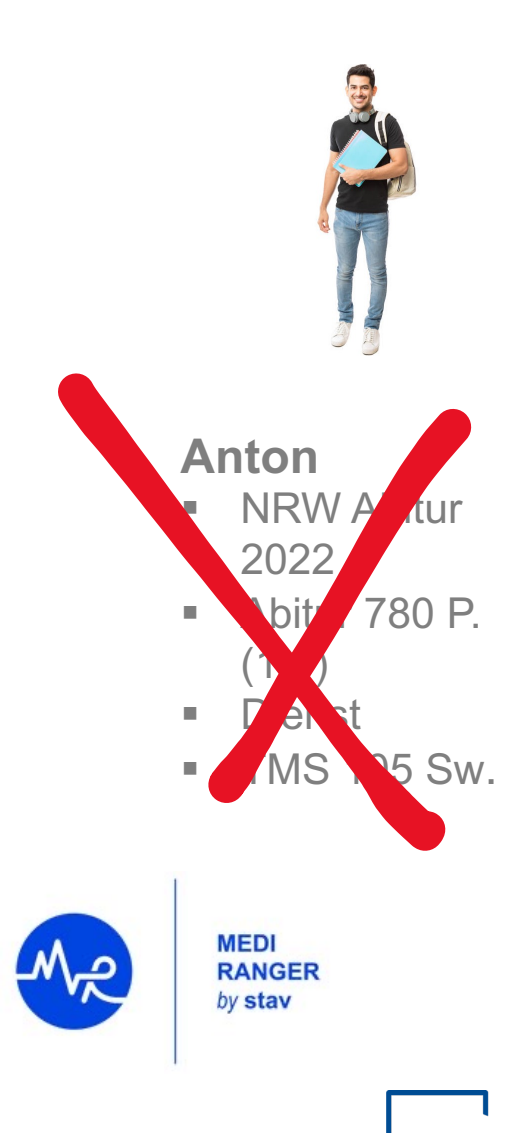

Studium and Beru)

# **Mediranger – Tool von stav - ZEQ**

### Ihre Daten

### Auswahlgrenzen - ZEQ

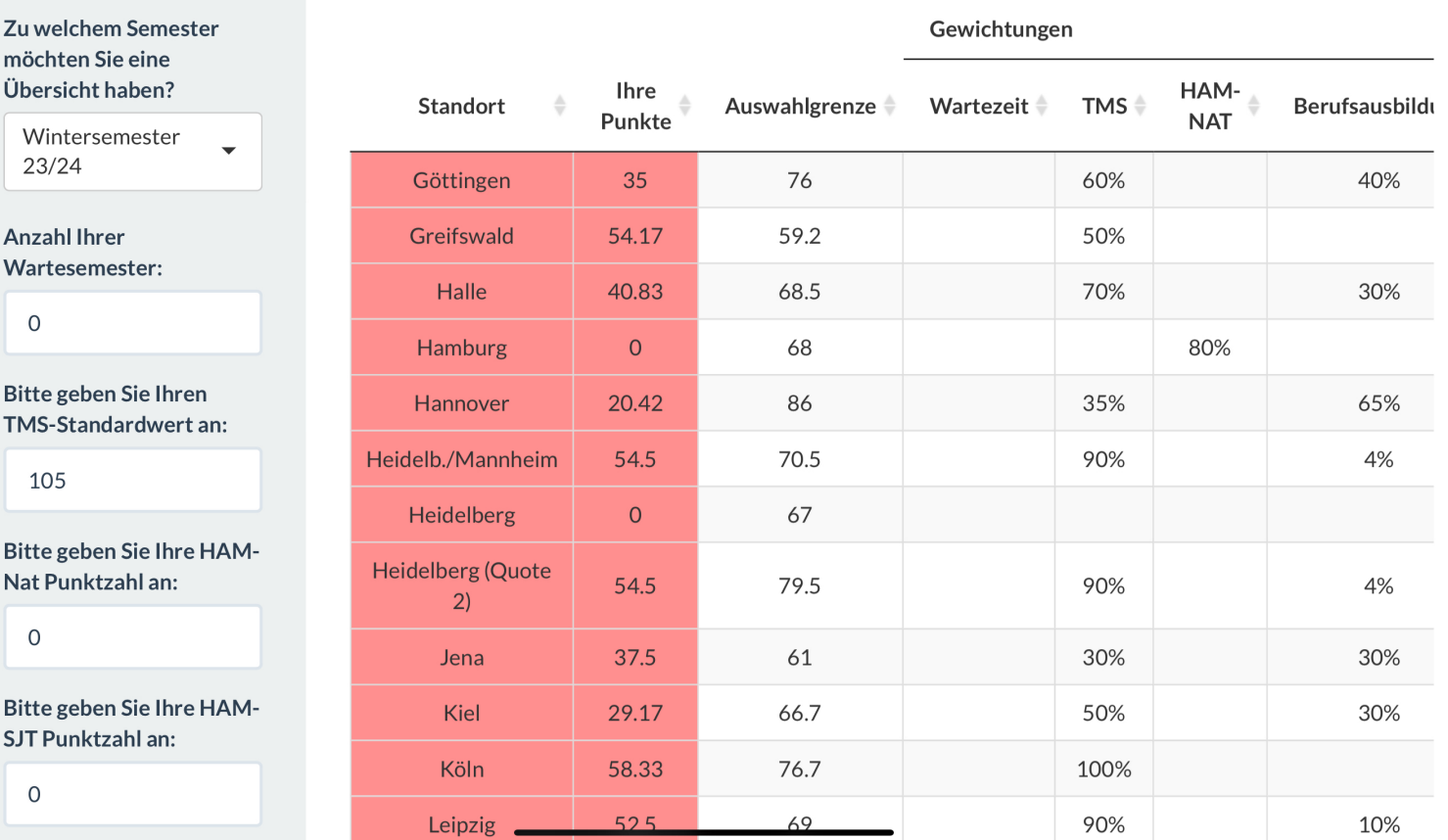

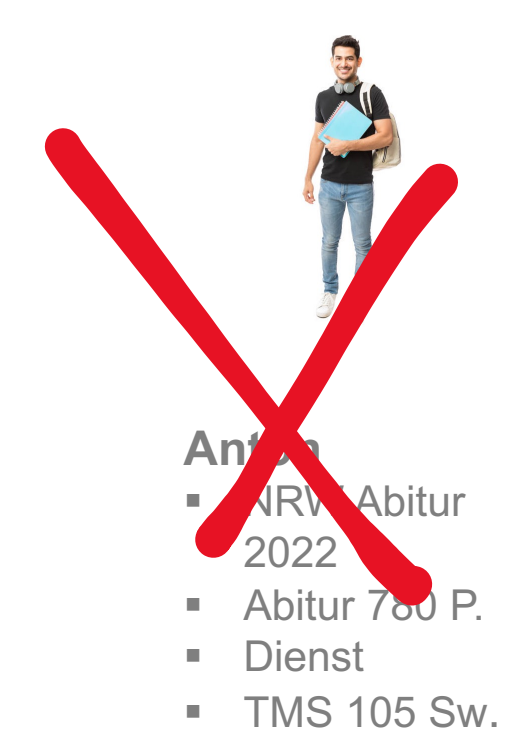

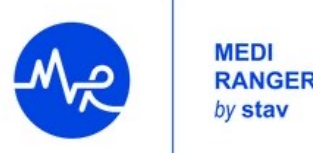

# **Mediranger – Tool von stav - AdH Anton**

#### Auswahlgrenzen - AdH

**Ihre Daten** 

Übersicht

23/24

**Ihre Abitur** (Bitte im 9 System): 780

**Bundeslan** Abitur abs

**TMS-Stand** 105

 $\overline{0}$ 

**MEDI RANGER** 

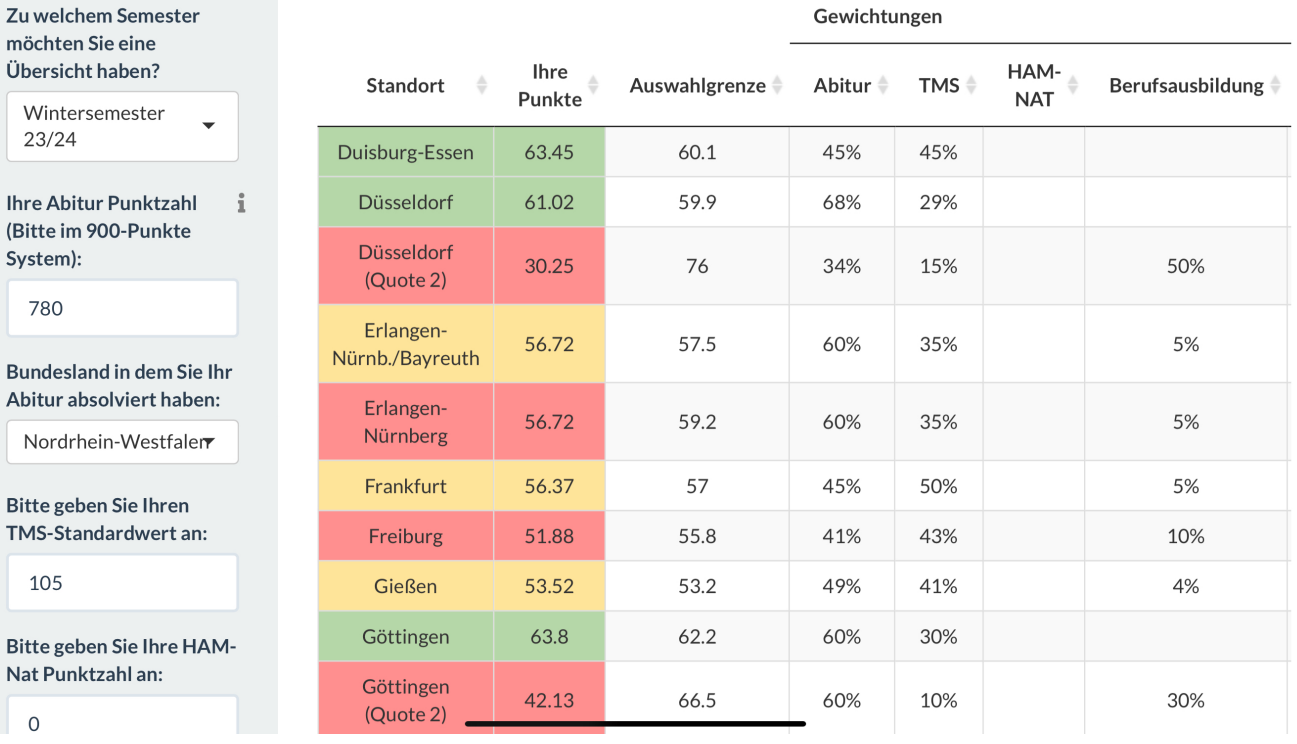

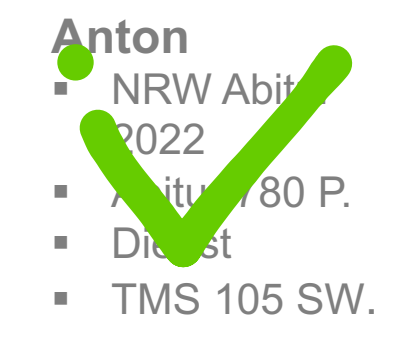

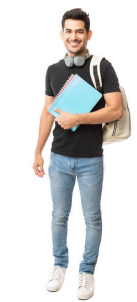

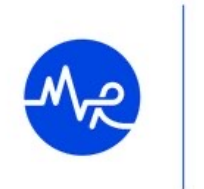

**www.watermendeer.com Bewerber\*innen ab.** An einigen Hochschulen (grün) hätte Anton im WS 23/24 Chancen gehabt einen Studienplatz zu bekommen. Ob das für das aktuelle Bewerbungssemester ebenfalls gilt. hängt von den konkurrierenden

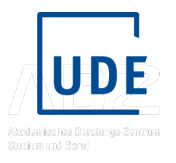

**UNIVERSITÄT DUISBURG** 

**Offen** im Denken

# **Bewerbung für einen Studienplatz über hochschulstart.de**

## **Vergabeverfahren hochschulstart.de**

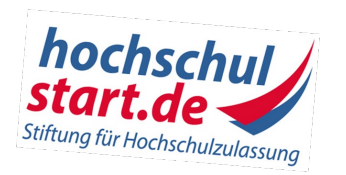

- Ø Registrierung und Bewerbung im DoSV-Bewerbungsportal für alle Bewerber\*innen
- Ø Maximal 12 Anträge (ZV-Bewerbungen konkurrieren mit Bewerbungen auf Studiengänge mit Orts-NC und oder ohne NC)
- Ø Medizin, Pharmazie, Tiermedizin und Zahnmedizin zählen jeweils nur als ein Antrag, obwohl beliebig viele Studienorte angegeben werden können.
	- Ø **Man kann sich also für alle 39 Medizinorte gleichzeitig bewerben = 1 Antrag**
	- Ø Das Online-Tool "AntOn" assistiert beim Bewerbungsprozess
- Ø **Gleichzeitige Bewerbung auf Medizin, Tiermedizin, Zahnmedizin und Pharmazie möglich**
- Ø Automatische Teilnahme an allen drei Quoten (Abiturbestenquote, ZEQ und AdH)
- **www.uni-due.de 45** Ø Beschleunigter Abgleich der Angebote max. eine Zulassung!

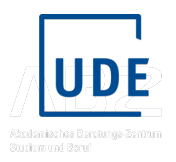

## **Informationen zum Bewerbungsablauf**

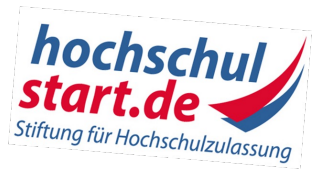

Sie müssen Ihre Bewerbungen in Ihre **Wunschreihenfolge** bringen (**Priorisierung**). Das hat weitreichende Auswirkungen auf das weitere Verfahren! Ansonsten entspricht die zeitliche Reihenfolge Ihrer Bewerbungen der Rangfolge!

## **Handlungsmöglichkeiten für Bewerber\*innen:**

- Ø **Angebot aktiv annehmen** Zulassung für Zulassungsangebot, alle weiteren Bewerbungen scheiden aus dem Verfahren aus und das Verfahren ist beendet. Bewerber\*innen erhalten einen Zulassungsbescheid.
- Ø **Angebot behalten und abwarten**, ob bessere Angebote eintreffen, höher priorisierte Angebote ersetzen automatisch das bisherige Angebot
- Ø **Rückstellung mitteilen**, wenn aufgrund eines Dienstes der Studienplatz nicht wahrgenommen werden kann

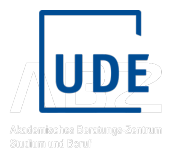

# **Zentrales Vergabeverfahren (ZV) hochso**

## **BEWERBUNG**

**Bewerbungsschluss: Sommersemester 25: 15. Januar 20 Wintersemester 24/25: 15. Juli 2024** 

### • **Achtung!**

Für Alt-Abiturient\*innen gibt es für die Studiengänge Mediz **Zahnmedizin und Pharmazie eine abweichende Bewerbun Wintersemester**: **31.05.2024** 

• Die Bewerbung erfolgt ausschließlich über hochschulstart.de

https://hochschulstart.de/bewerben-beobachten/bewerk

### Checkliste für das Dialogorientierte Serviceverfahren (DoSV)

Sommersemester 2024

.<br>Tanzania dia kaominina dia kaominina mpikambana am

Seite 2/2 Ø

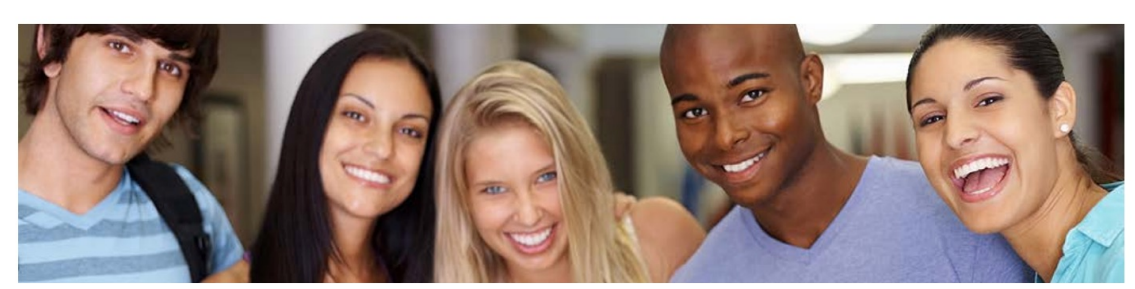

Persönliche Daten / Wichtige Notizen

DoSV-Benutzername: Zugangsdaten sind. Es empfiehlt sich daher, die<br>rwahren und vor unbefugtem Zugriff zu schützen. DoSV-Passwort: DoSV-Identifikationsnummer (BID): DoSV-Authentifizierungsnummer (BAN): AntOn-Passwort:

#### **Checklis** Zeitstrahl Somme 26.10.202 ę 1. Mein S Bewerbur 2. Ich reg Stunden 3a. Ich pr Bewerbur 3b. Ich b<br>in das Be<br>Iar aus. **\**<br>20.01.202 4. In mei besten bi greifen in 5. Mit Beg annehme<br>erhalten. Zulassun 6. Nehme<br>höchstmö gesperrt, 7. Anschl<br>Alle weite von den l

☑

### http://www.hochschulstart.de/fileadmin/media/dosv/SfH\_C

**UNIVERSITÄT** DUISBURG

**Offen** im Denken

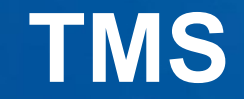

# **und weitere Auswahltests**

# **Test für Medizinische Studiengänge (TM**

- der Test für Medizinische Studiengänge (TMS) ist ein spezi **das Verständnis** für naturwissenschaftliche und medizinis
- **alle** Universitäten berücksichtigen den TMS, bis auf Hamburg
- § Test findet im Mai und im November statt [Herbst-TMS: 02. oder 03. Novem](http://cip.dmed.uni-heidelberg.de/tms-info/tms-info/index.php?id=tms-infostartseite)ber 2 Frühjahrs-TMS: 10. oder 11. Mai 2025
- TMS Testergebnisse sind am 30. Juni (Frühjahr) bzw. am 20. können bei hochschulstart.de online eingereicht werden
- § Test kann **einmal** wiederholt werden, innerhalb eines Jahres (Sonderregelung für alle, die vor 2022 am TMS teilgenommen haben; siehe I

**www.uni-due.de 50** § **(Gebühr 100 €)** (alle Angaben unter Vorbehalt!) http://cip.dmed.uni-heidelberg.de/tms-info/tms-info/index.php?id=tms-infostartseite

# **Test für Medizinische Studiengänge (TMS)**

- § **fachspezifischer Studierfähigkeitstest**
- § überprüft das Verständnis für **naturwissenschaftliche** und **medizinische Problemstellungen**
- besteht aus **verschiedenen Untertests**
- ermittelt inwieweit komplexe Informationen, längere Texten, Tabellen oder Graphiken erfasst und richtig interpretiert werden
- Umgang mit Größen, Einheiten und Formeln
- überprüft die Merkfähigkeit, die Genauigkeit der visuellen Wahrnehmung, das räumliche Vorstellungsvermögen und die Konzentrationsfähigkeit
- § **nicht geprüft werden fachspezifische Kenntnisse**, die Gegenstand der Abiturprüfung oder einer anderen Prüfung sind

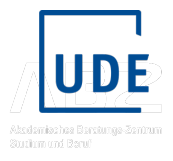

## **Test für Medizinische Studiengänge (TMS) – Inhalte**

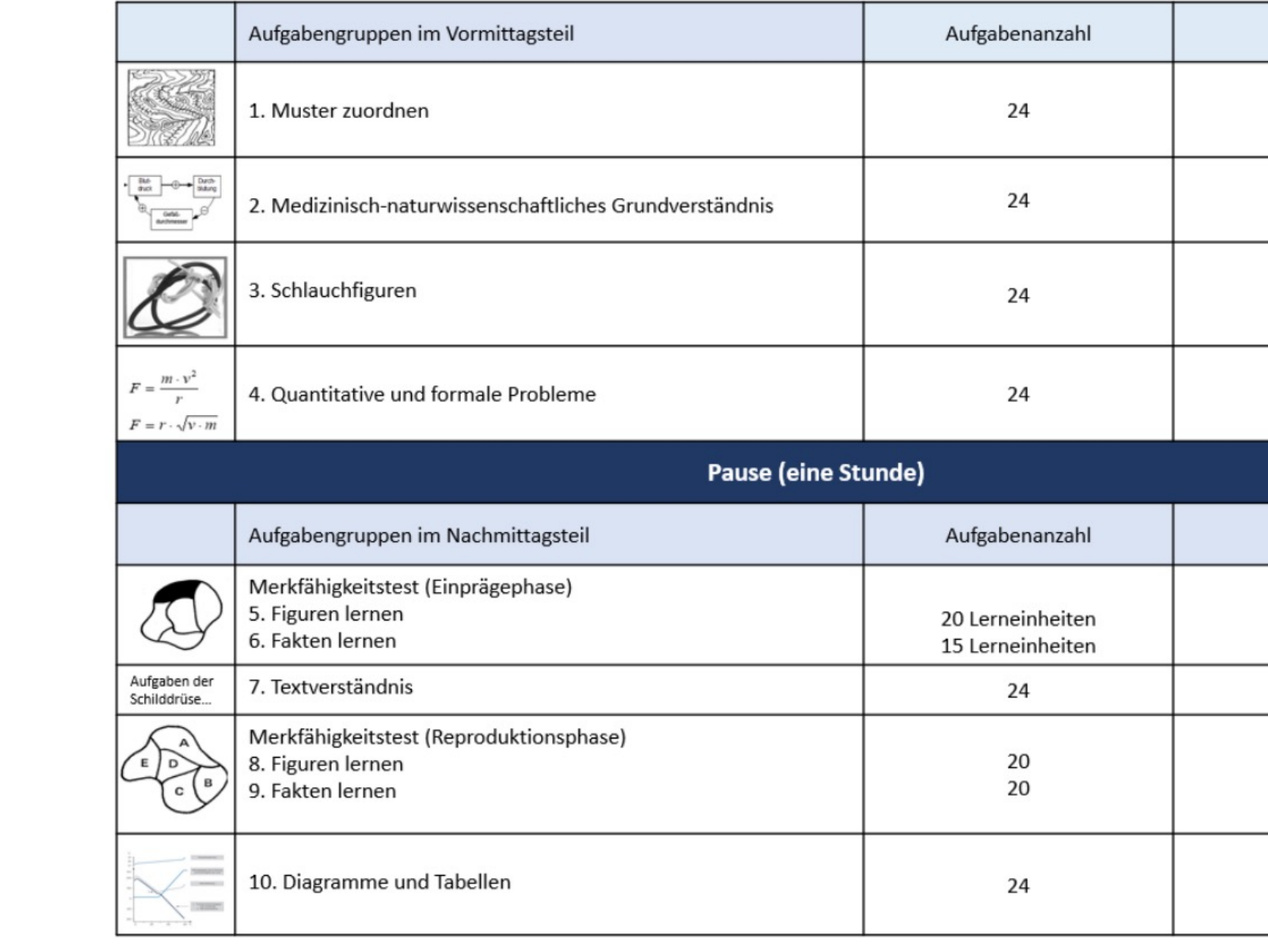

## **Test für Medizinische Studiengänge (TM**

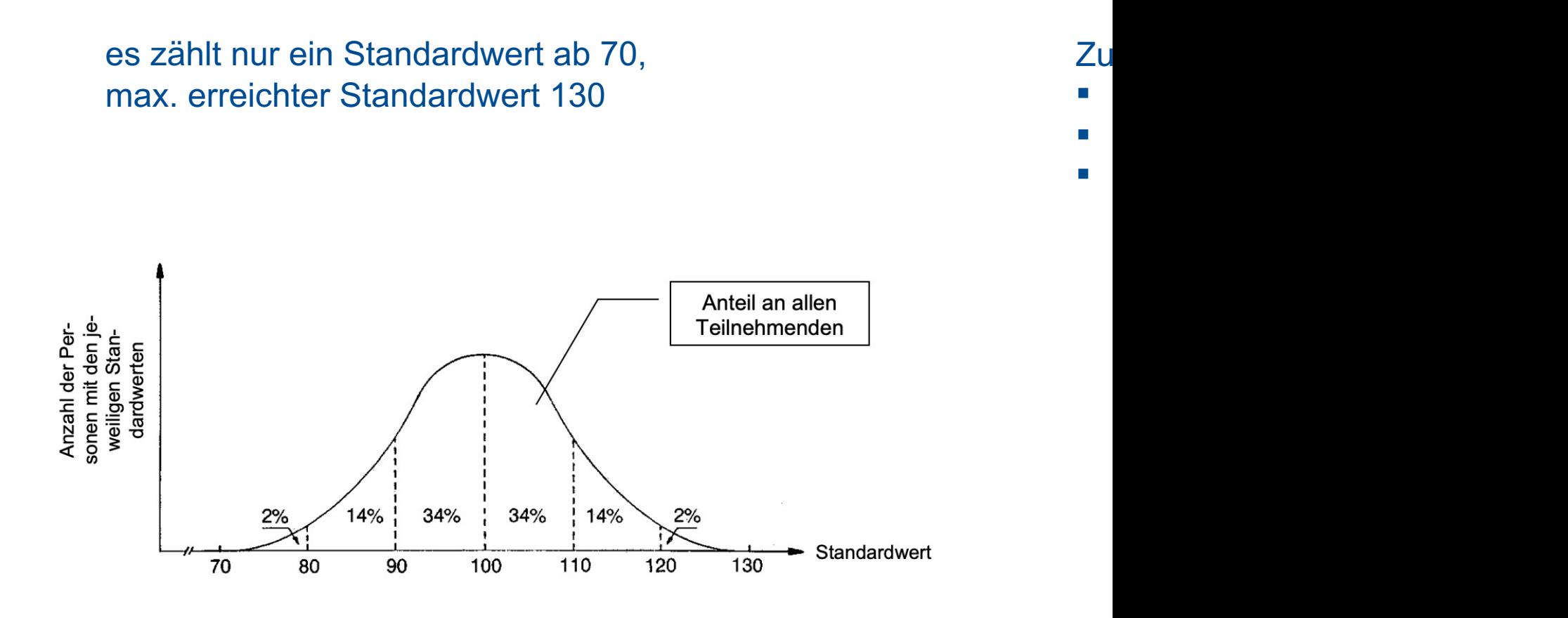

## **Informationsbroschüre TMS**

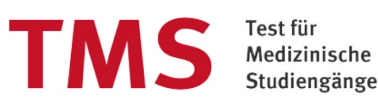

Studiengänge

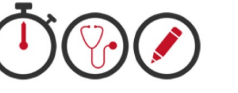

Informationsbroschüre für den

#### Testdurchgang im Mai 2024

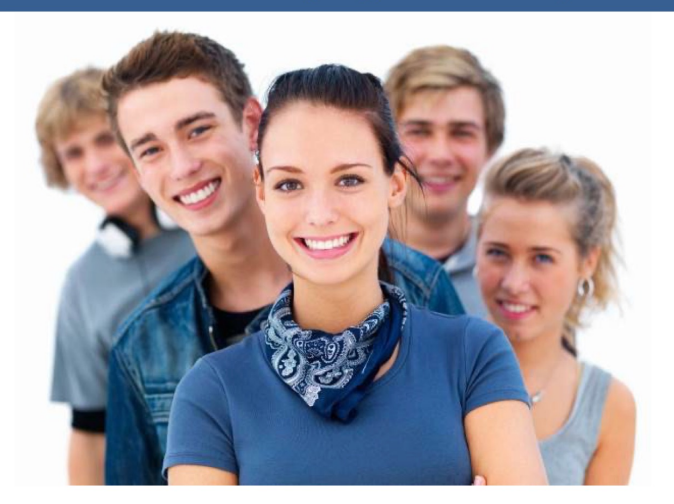

## Institut für Test- und Begabungsforschung

TMS-Koordinationsstelle der Universität Heidelberg

Diese Broschüre ist kostenlos verfügbar unter www.tms-info.org

© 2024, ITB Consulting GmbH, Bonn

#### **ÜBERBLICK ...............**

**ZWECK DER BROSCHÜRI DER TEST FÜR MEDIZINIS ORGANISATORISCHES UI** TESTBEARBEITUNG ....... **VERSTÖßE GEGEN DIE TI VORBEREITUNG AUF DEN SINNVOLLE BEARBEITUN HINWEISE ZU DEN TESTR** 

#### **BEISPIELAUFGABEN**

MUSTER ZUORDNEN ...... MEDIZINISCH-NATURWIS SCHLAUCHFIGUREN....... **QUANTITATIVE UND FORM FIGUREN LERNEN (EINPR FAKTEN LERNEN (EINPR** TEXTVERSTÄNDNIS........ **FIGUREN LERNEN (REPR FAKTEN LERNEN (REPRO DIAGRAMME UND TABELI** 

#### **ERLÄUTERUNGEN ZU**

MUSTER ZUORDNEN ...... MEDIZINISCH-NATURWIS SCHLAUCHFIGUREN....... **QUANTITATIVE UND FORM** FIGUREN LERNEN ......... FAKTEN LERNEN............ TEXTVERSTÄNDNIS........ **DIAGRAMME UND TABELI BEISPIEL EINES BEARBEI** 

Screenshot entnommen von https://cip.dmed.uni-heidelberg.de/tms-info/tms-info/fileadmin/pdf/informations

## **Weitere fachspezifische Studieneignungstests**

## **HAM-Nat – Hamburger Auswahlverfahren für medizinische Studiengänge**

(Naturwissenschaft) – gilt für Hamburg und Magdeburg

- ein Multiple-Choice-Test mit Fragen zu medizinisch relevanten Aspekten der Fächer Mathematik, Physik, Chemie und Biologie
- § die Fragen überprüfen Kenntnisse und ihre Anwendung auf Schulniveau
- § eine mehrfache Teilnahme in unterschiedlichen Jahren ist möglich
- § https://www.uke.de/studium-lehre/studienentscheidung/auswahlverfahren/vorbereitung-hamnat.html

## **HAM-SJT – Hamburger Auswahlverfahren für medizinische Studiengänge** (Situational Judgement Test) gilt für Hamburg

- ist darauf ausgerichtet, die psychosoziale Kompetenz von Bewerber\*innen zu ermitteln
- die Teilnehmer\*innen werden darum gebeten, verschiedene Situationen zu bewerten bzw. Maßnahmen und Handlungsweisen aus verschiedenen Situationen abzuleiten

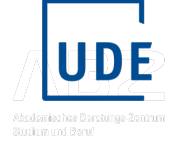

**UNIVERSITÄT** DUISBURG

**Offen im Denken** 

# **BaPsy-DGs Studiereignungstest Psychologie**

# **BAPsy-DGs Studiereignungstest Psychologie -**

Der BaPsy-DGPs besteht ausschließlich aus Multiple-Choice-Aufgaben und setzt sich aus folgenden Testteilen z

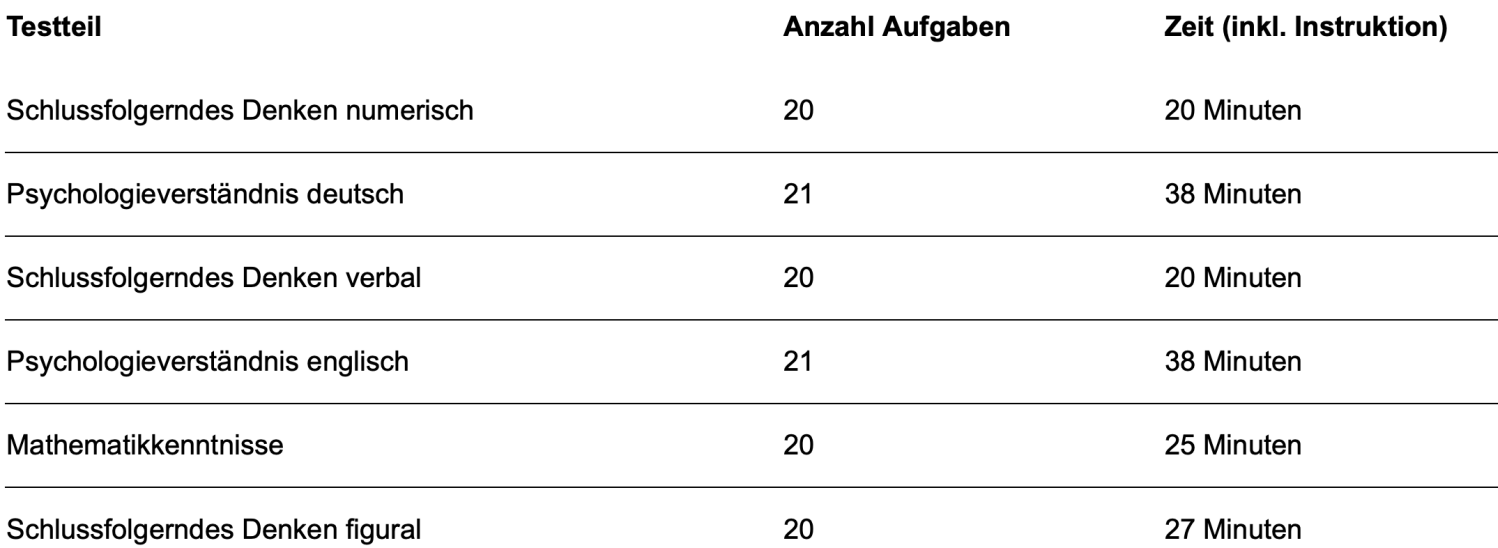

- Schlussfolgerndes Denken: Das schlussfolgernde Denken wird in den drei Inhaltsbereichen verbal, numerisch un erfasst.
- Mathematikkenntnisse: Im Mathematiktest sind Aufgaben aus den Bereichen "Algebra", "Analysis", "Analytische G und "Stochastik" ("Zufallsexperimente und -variablen", "Verteilungen" und "Kombinatorik") zu lösen. Die Themengeb werden auf Abiturniveau geprüft. Zur Vorbereitung und Identifizierung relevanter Themengebiete kann aktuelle Abiturvorbereitungsliteratur aller Bundesländer hilfreich sein.
- Psychologieverständnis deutsch: Es werden Texte zu verschiedenen psychologischen Inhalten präsentiert, die z Abbildungen und Tabellen ergänzt wurden. Zu diesen Texten sind Verständnisfragen zu beantworten.
- Psychologieverständnis englisch: Der Psychologieverständnis englisch ist analog zum Psychologieverständniste aufgebaut, die Texte sind jedoch auf Englisch.

# **BaPsy-DGs Studiereignungstes[t Psychologie](https://zwpd.transmit.de/zwpd-dienstleistungen/zwpd-studieneignungstest/bapsy-dgps) and Burgons**

- **▶ [BaPsy-DGPs ist ein neuer, freiwilliger](https://zwpd.transmit.de/zwpd-dienstleistungen/zwpd-studieneignungstest/bapsy-dgps) Studieneignungstest für der**
- $\triangleright$  der Test erfasst Ko[mpetenzen, die wichtig sind, um das Psych](http://www.studieneignungstest-psychologie.de/)olog
- $\triangleright$  Chancen können auf einen Studienplatz an vielen Hochschulen in werden, Testergebnis zählt neben der Abiturnote (weitere Kriteri
- **▷** Inhalte sind: allgemeine Aufgaben zum schlussfolgernden Denker **deutsch**, das Psychologieverständnis englisch und mathematisch
- Ø **Testinformationen** und **Testbeispielaufgaben** unter https://zwpd.transmit.de/zwpddienstleistungen/zwpd-studieneignungstest/bapsy-dgps
- Ø **Anmeldung** unter www.studieneignungstest-psychologie.de

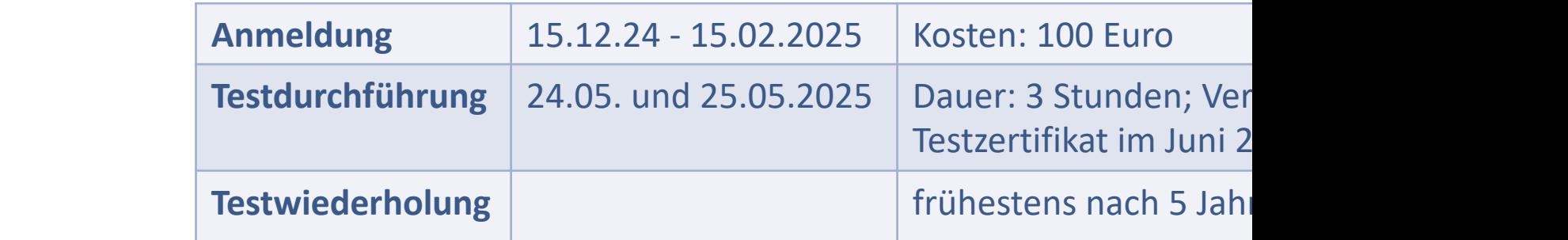

# **BAPsy-DGs Studiereignungstest Psychologie –**

### **Teilnehmende Universitäten WS 24/25**

- Bamberg, Otto-Friedrich-Universität
- Berlin, Humboldt-Universität
- Berlin, Freie Universität
- Berlin, Psychologische Hochschule
- Bochum, Ruhr-Universität
- Braunschweig, Technische Universität
- Bremen, Universität
- Chemnitz, Technische Universität
- Dresden, Technische Universität
- Duisburg-Essen, Universität
- Frankfurt, Goethe-Universität
- Freiburg, Albert-Ludwigs-Universität
- Gießen, Justus-Liebig-Universität
- · Göttingen, Georg-August-Universität
- Hamburg, Universität
- Heidelberg, Ruprecht-Karls-Universität
- · Hildesheim, Universität
- Kassel, Universität
- · Köln, Universität zu
- Landau, Rheinland-Pfälzische Technische Universität
- Leipzig, Universität
- Mannheim, Universität
- Marburg, Philipps-Universität
- München, Ludwig-Maximilians-Universität
- · Osnabrück, Universität
- · Saarbrücken, Universität des Saarlandes
- · Siegen, Universität
- Tübingen, Eberhard Karls Universität
- Ulm, Universität
- Wuppertal, Bergische Universität
- Würzburg, Julius-Maximilian-Universität (ab Zulassungen zum SS2024)

**UNIVERSITÄT** DUISBURG

**Offen** im Denken

# **Studienorientierung UDE**

# **Studienorientierung@home an der UDE**

## **INTERNET**

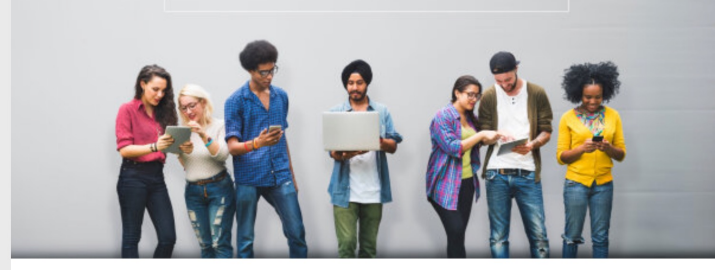

### **Studienwahl Live**

#### Vorträge und Veranstaltungen

- Info-Vorträge (Digital)
- Schnuppertag(e) & Vorlesungsbesuch am Campus
- **Campus Scouts**
- Frühstudium
- Probestudium
- Wochen der Studienorientierung
- **Uni Infotage**
- **Langer Abend der Studienberatung**
- Messen
- Beratung
- Angebote aus den Fakultäten

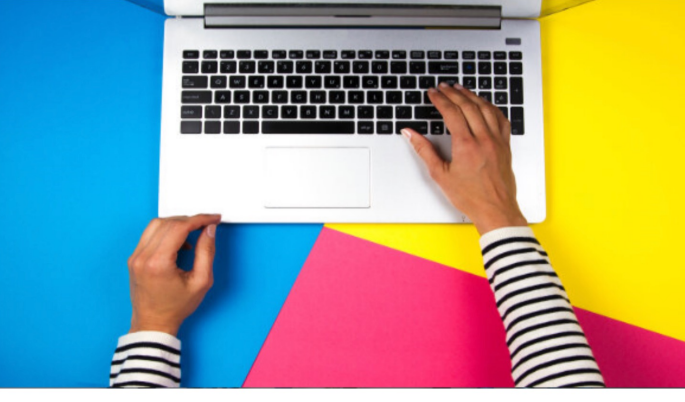

**Ang** 

#### **Studienwahl 24/7**

#### Informationen & Power Point Präsentationen

- Studienorientierung & Online-Tools
- Alle Studiengänge der Uni Duisburg Essen (UDE)
- Videos und Power-Point-Präsentationen zu Studiengängen der UDE
- Vorlesungen online anschauen
- Studienfinanzierung & Stipendien
- Bewerben und Einschreiben
- Zwischen Abitur und Studium
- Virtueller Campusspaziergang (Essen und Duisburg)
- Podcast
- Social Media
- Downloadbereich (Flyer und Arbeitsmaterialien)
- Studienstart

### www.uni-due.de/abz/studieninteressierte/

# Infos auf Instagram **6** und **c** TikTok schule.ude

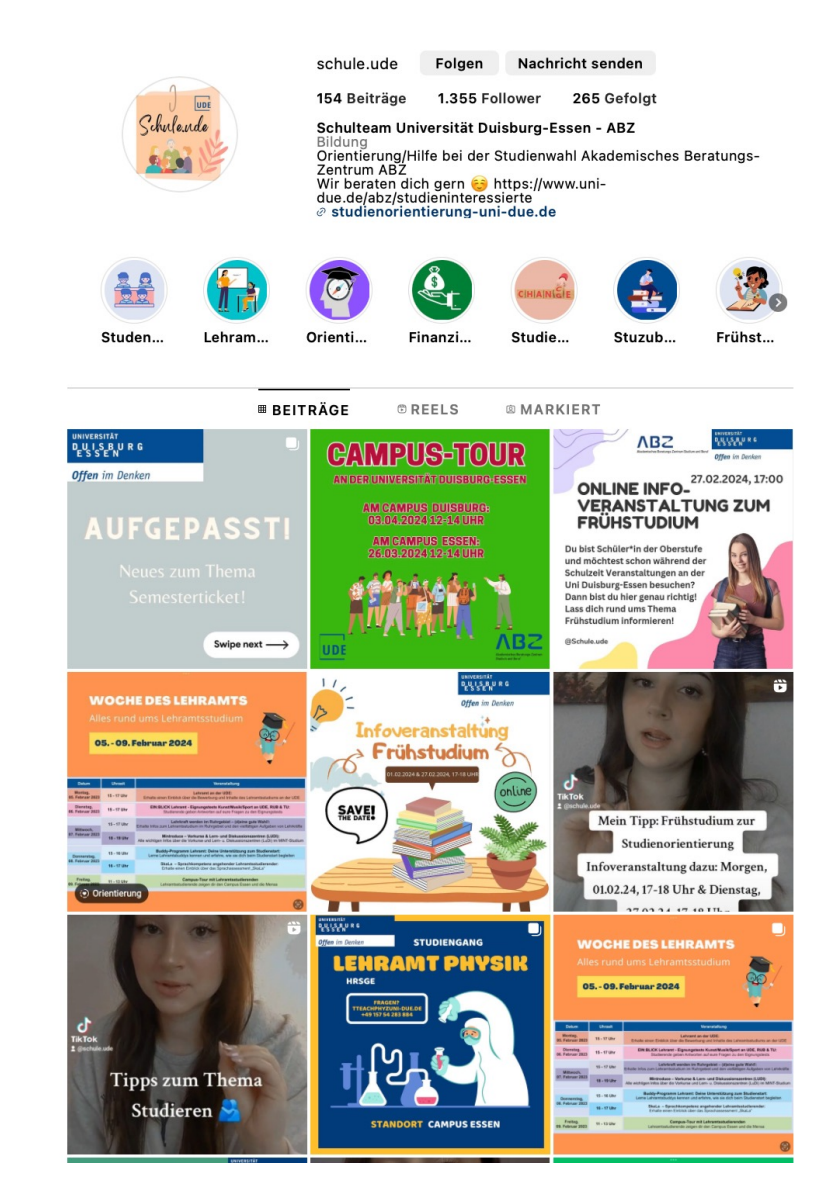

- Ø **Infos zur Studienwahl** (u.a. Videos)
- Ø **wichtige Termine** (Bewerbungsphasen, Anmeldezeiträume, Vorkurse, etc.)
- Ø **immer auf dem Laufenden sein** hinsichtlich unserer Angebote
- Ø **Highlights** zu wichtigen Studienberatungsthemen
- Ø **Kontakt** zu uns über den **"schnellen Draht"** (z.B. bei kurzen Beratungsfragen)

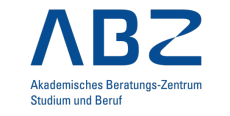

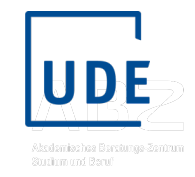

**Vielen Dank für Eure Aufmerksamkeit!**

**UNIVERSITÄT** DUISBURG

Offen im Denken

# **Fragen?**

Dr. Verena Wockenfuß verena.wockenfuss@uni-due.de

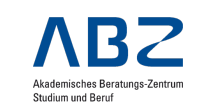

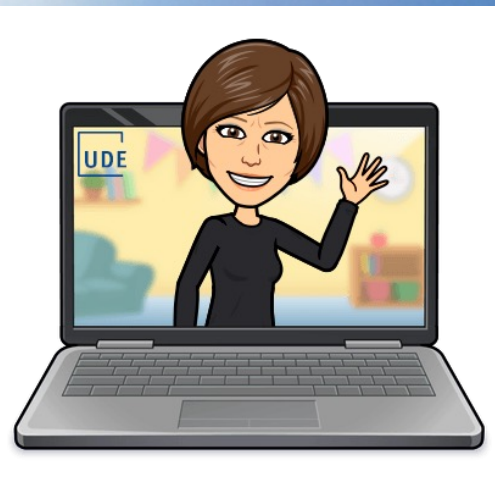